# Department of Human Services Enterprise Grants Management System

Presented by

- **EGMS** Provides a web based application for the management of grants.
- **Allows Grantees to:** 
	- Enter Expenditure Reports to DHS
	- Request Budget Revisions
	- Revise Previously Submitted Expenditure Reports
	- View Approvals and Payment Information
	- Receive Reporting Reminders

## How to Access the EGMS

- **Neb Address is egms.dhs.state.mn.us**
- Grantees will need:
	- Internet Explorer version 6 or later or equivalent
	- Email address
	- Internet Access
	- EGMS User Name

Registering as a New User

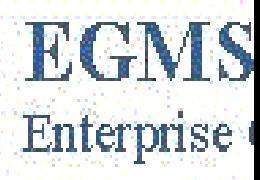

#### DHS Public Web

### Welcome to EGMS! Please login below.

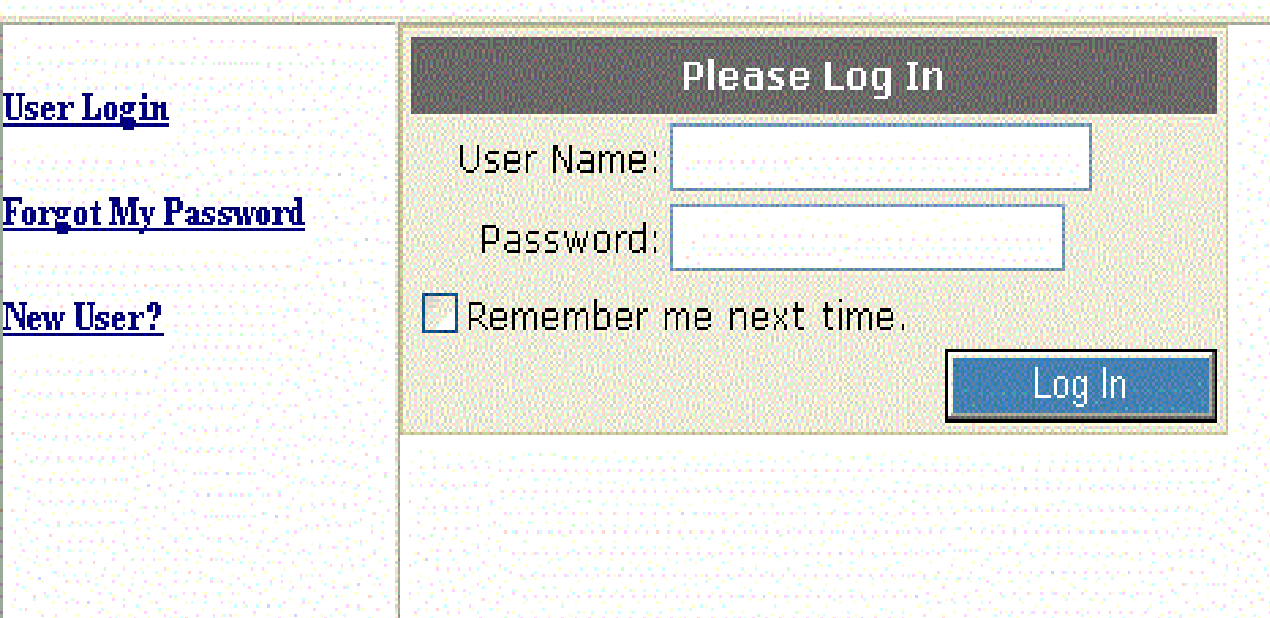

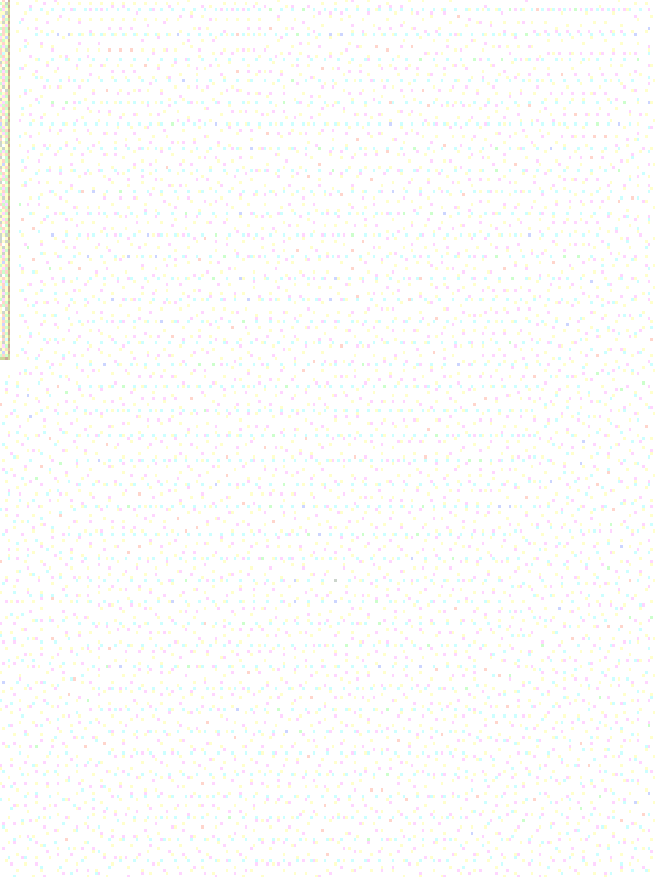

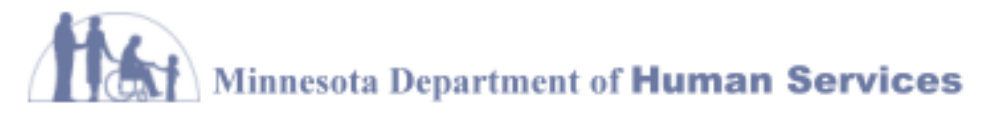

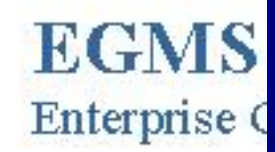

#### DHS Public Web

#### Welcome to EGMS! Please login below.

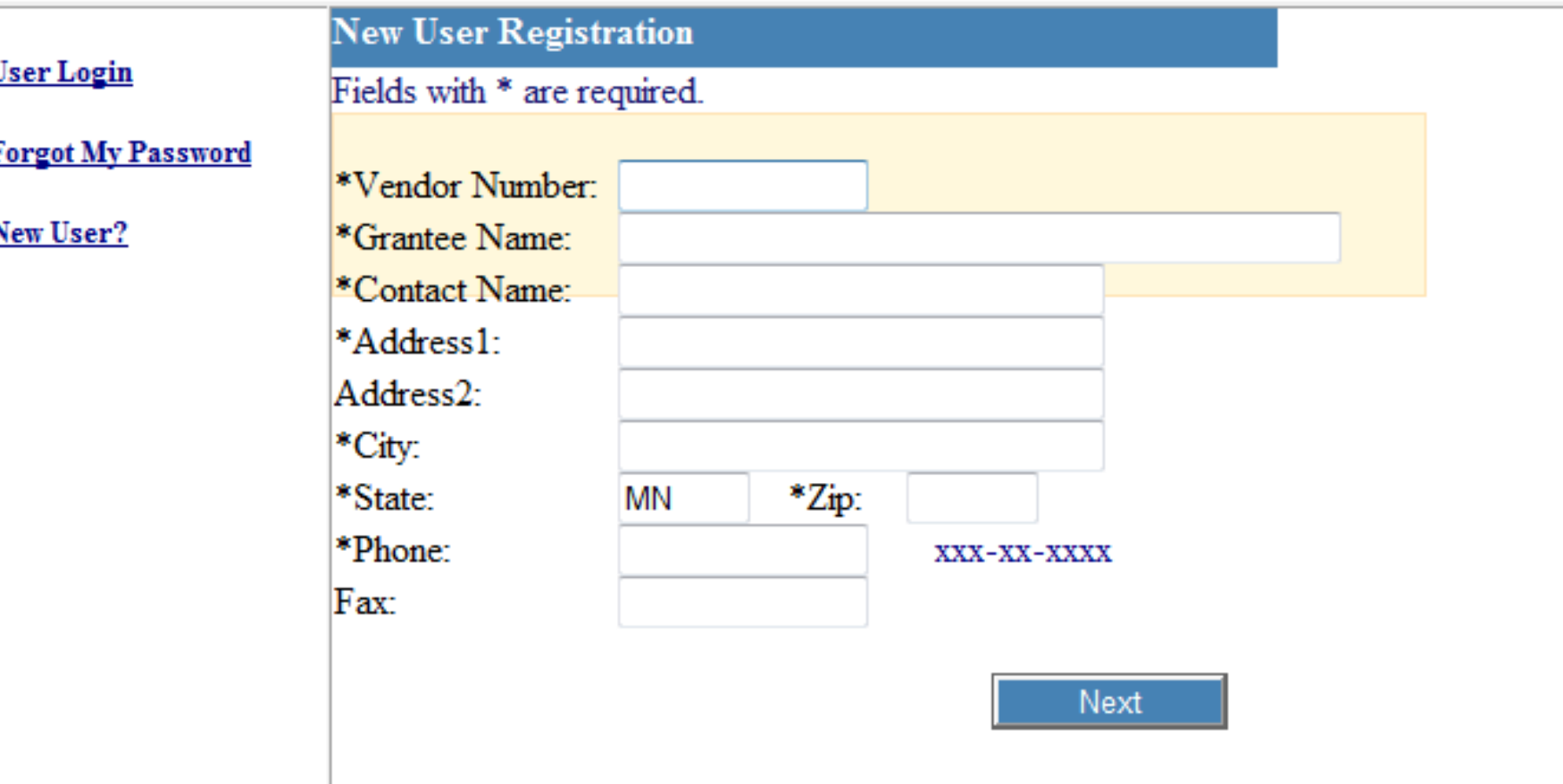

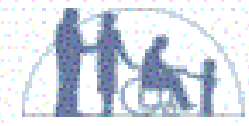

### DHS Public Web

### Welcome to EGMS! Please login below.

New

Fax

**User Login** 

**Forgot My Password** 

New User?

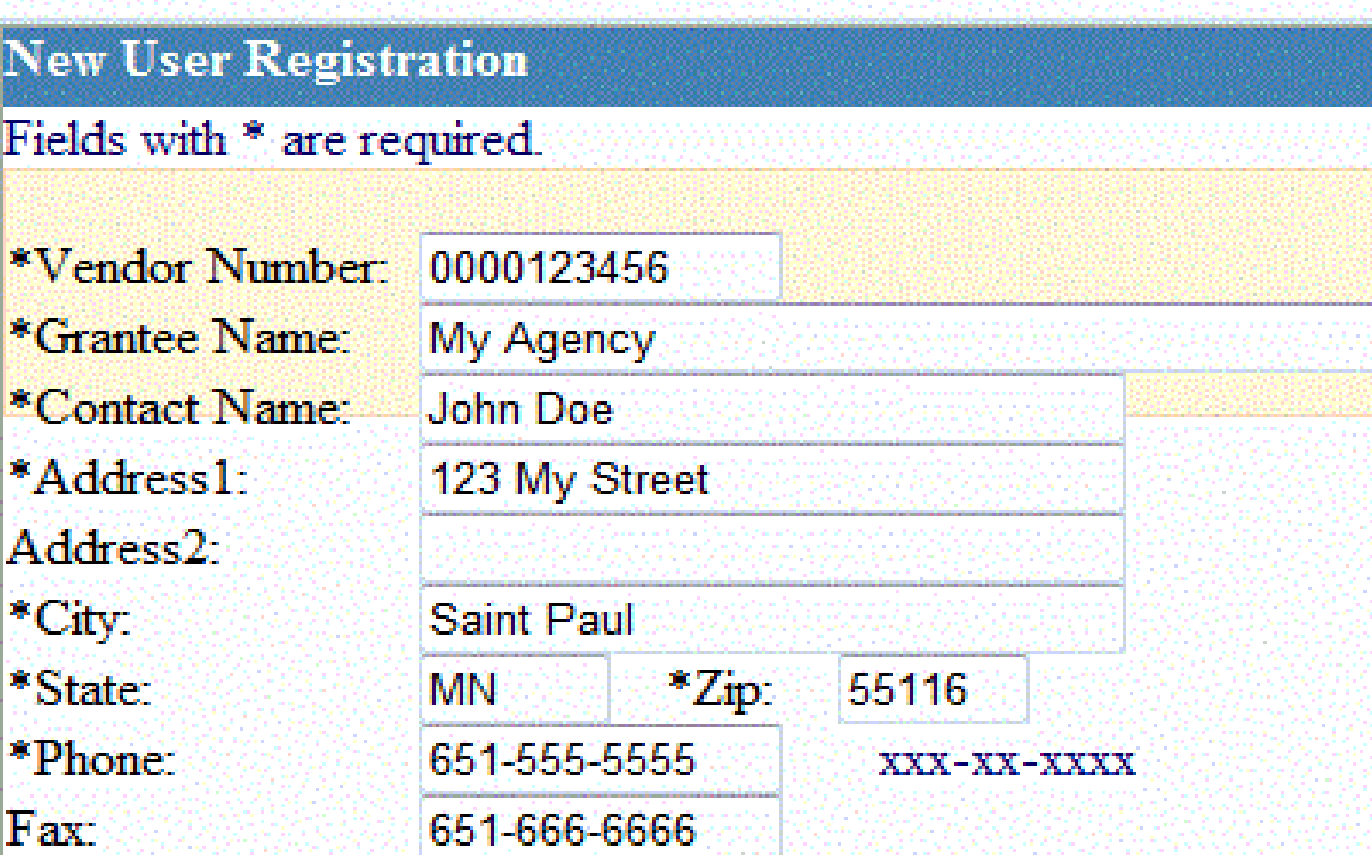

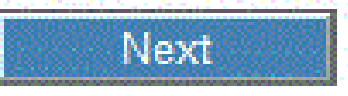

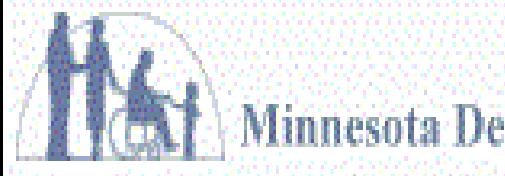

### **DHS Public Web**

## Welcome to EGMS! Please login below.

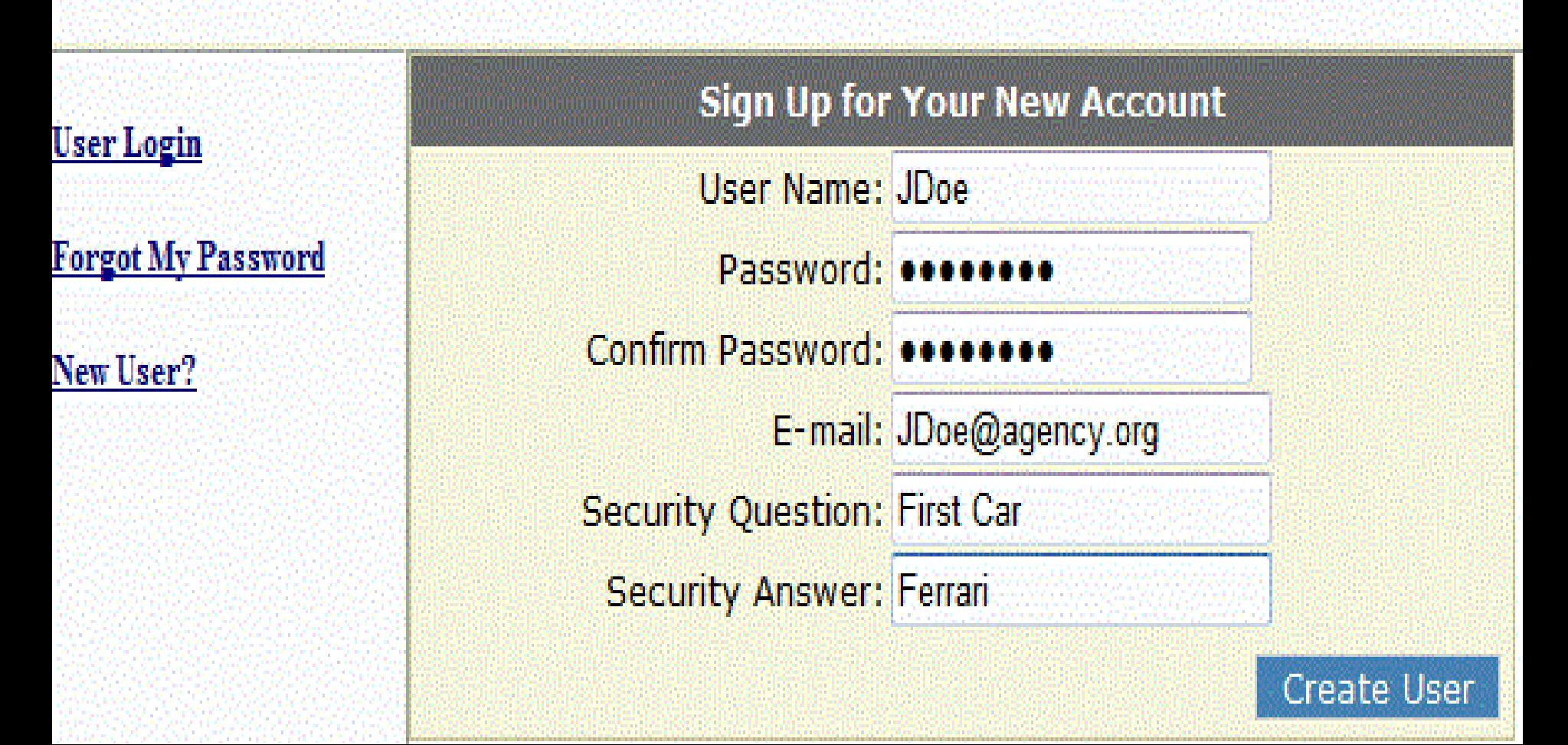

## DHS Public Web

# Welcome to EGMS! Please login below.

## User Login

# **Forgot My Password**

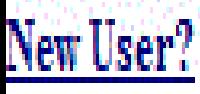

Your account has been successfully created.

**Complete** 

Continue

### Reviewing Your Grants in EGMS

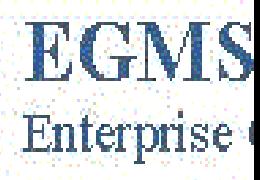

#### DHS Public Web

### Welcome to EGMS! Please login below.

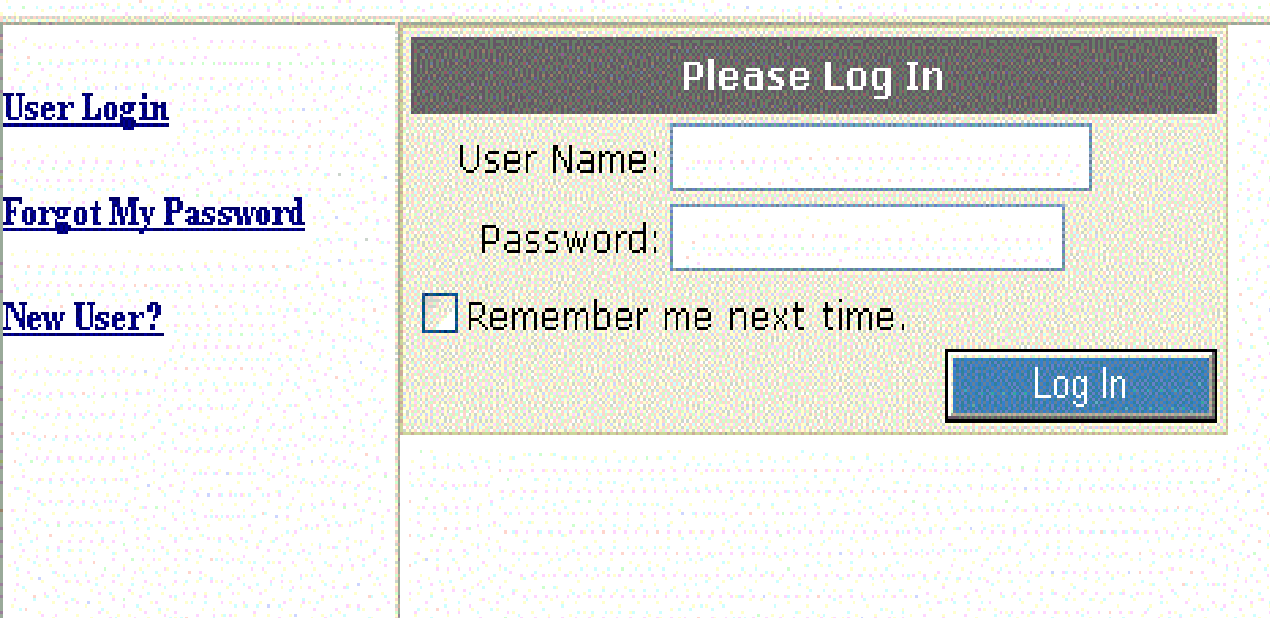

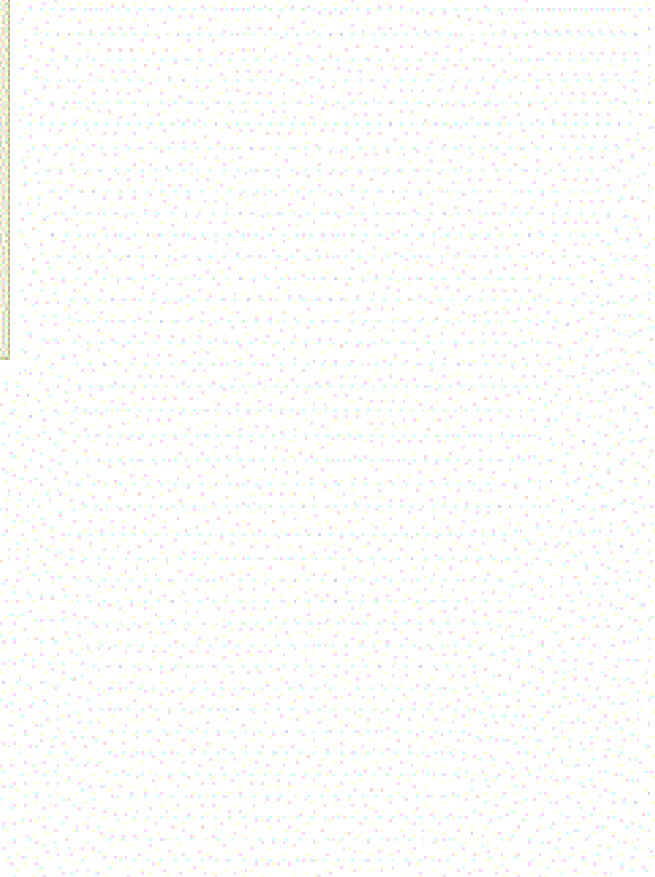

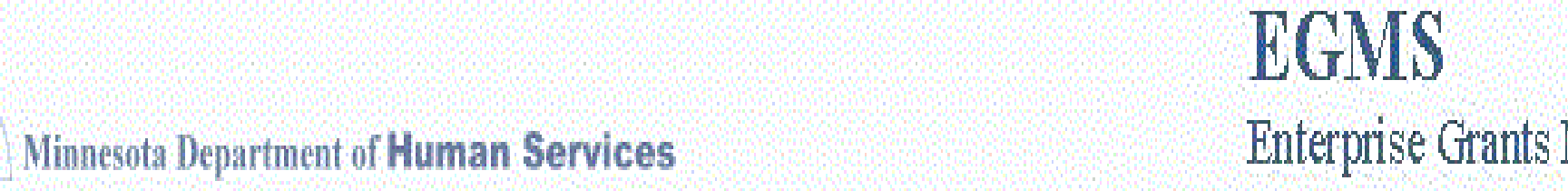

### Hello, Dan Svendsen. Welcome to EGMS.

Change Password | My Profile | Log Out My Page

### My Grants

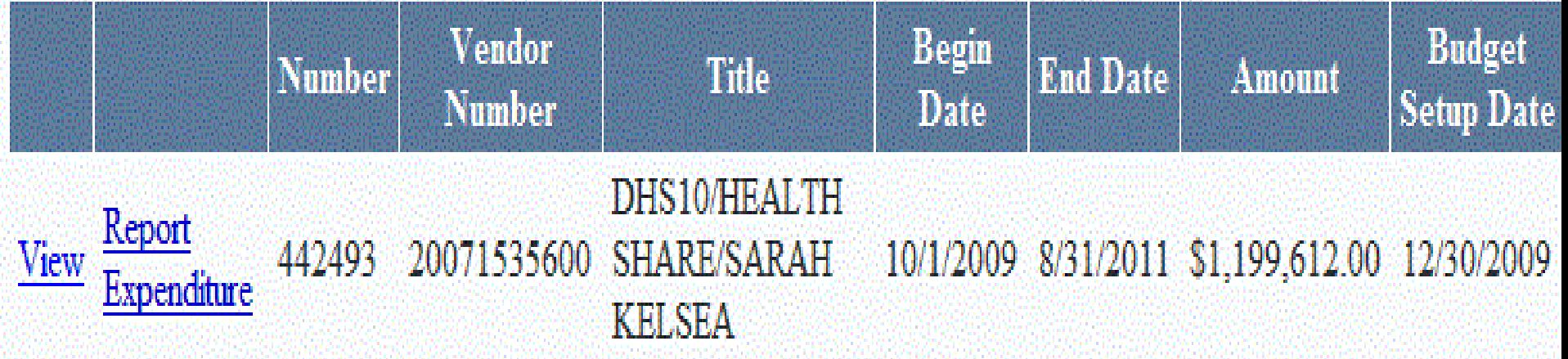

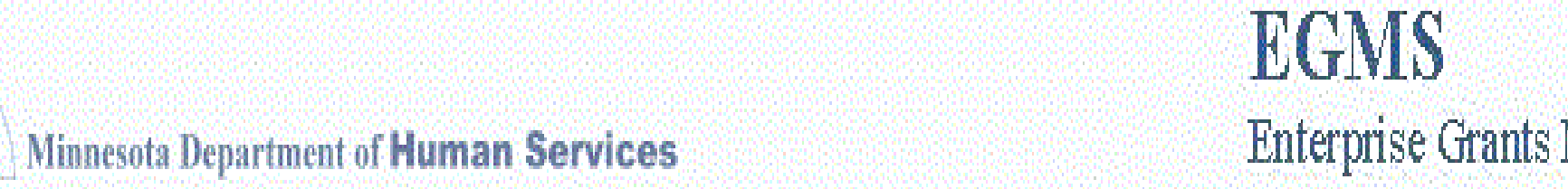

### Hello, Dan Svendsen. Welcome to EGMS.

Change Password | My Profile | Log Out My Page

### My Grants

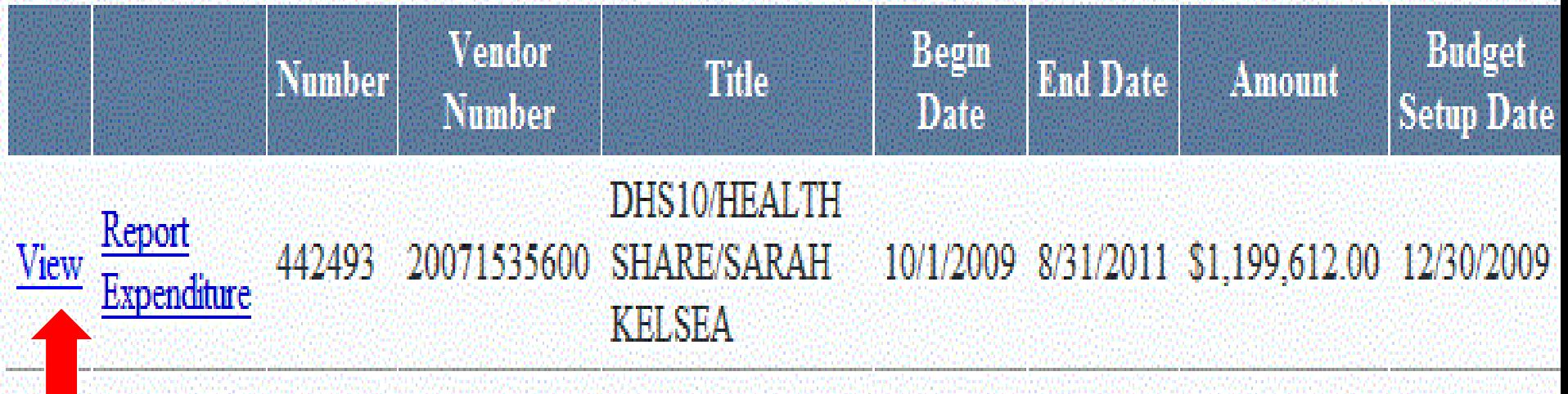

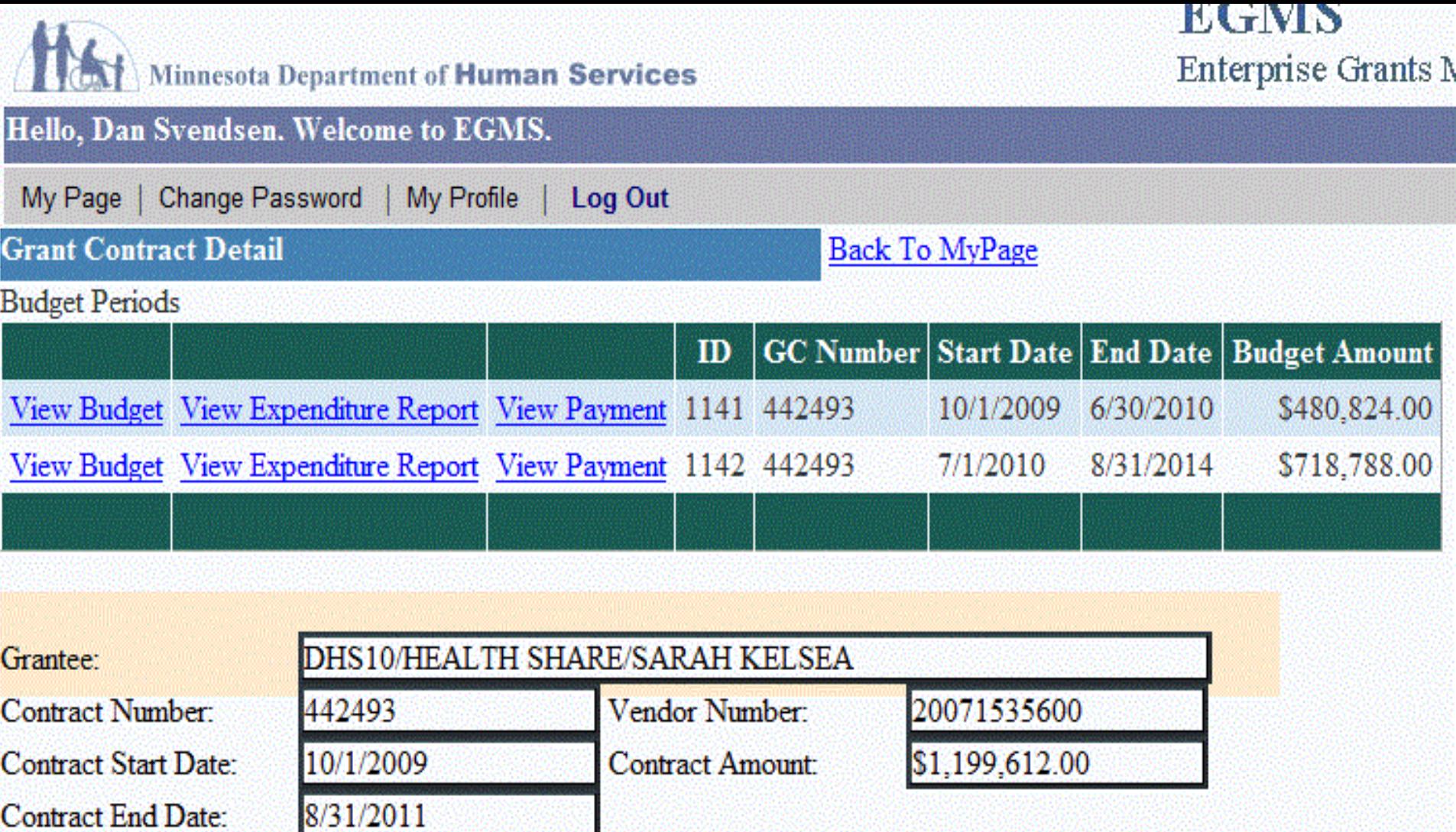

×

**Contract End Date:** Grant Manager:

**Grant Accountant:** 

Kay Franey

Phyllis Meath

Notes:

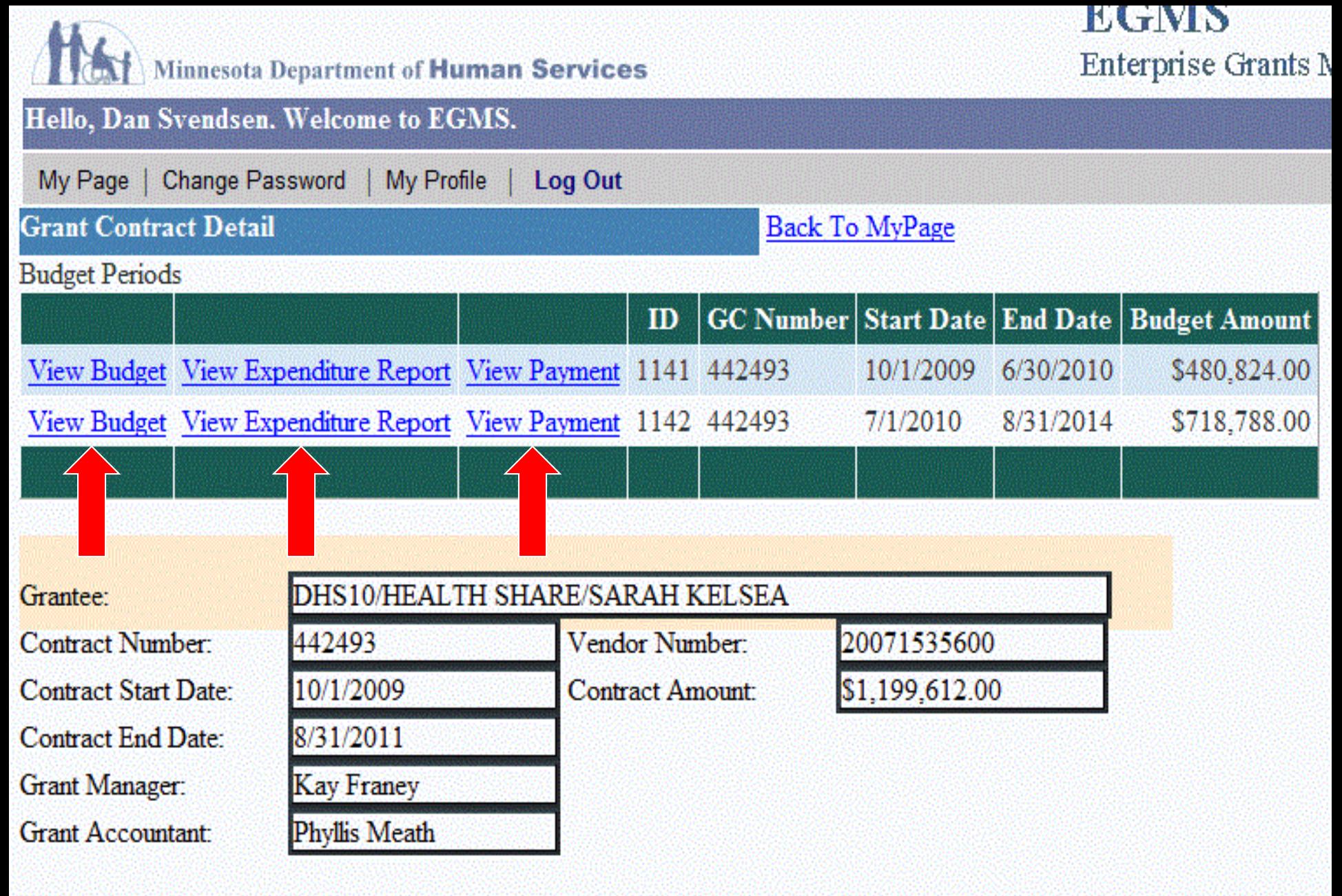

Notes:

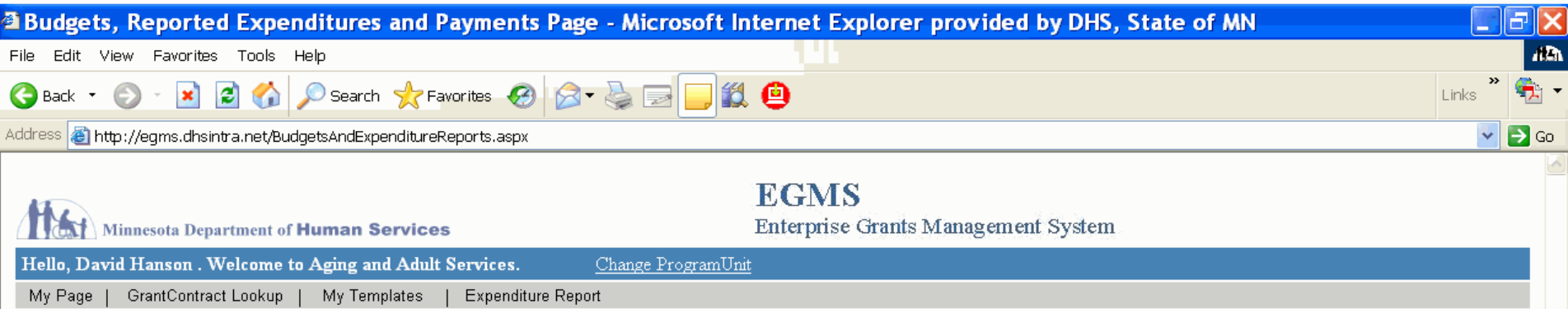

View Grantee Expenditures View Payments

Budgets For Budget Period: 7/1/2008 - 6/30/2009

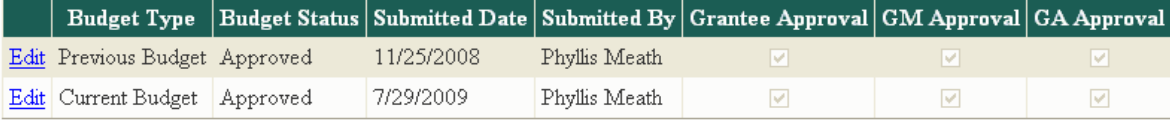

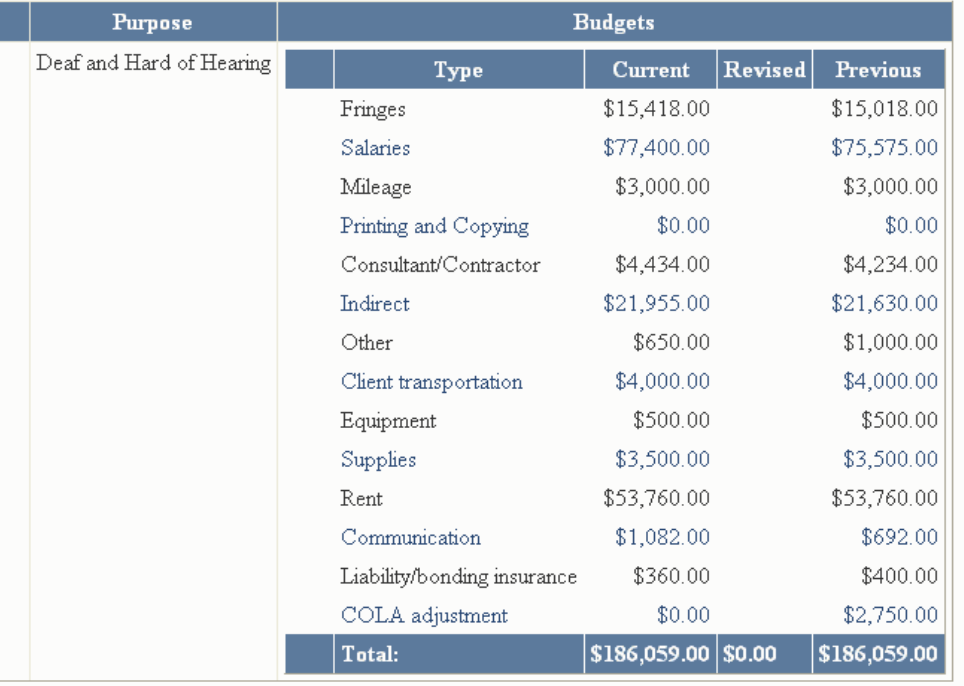

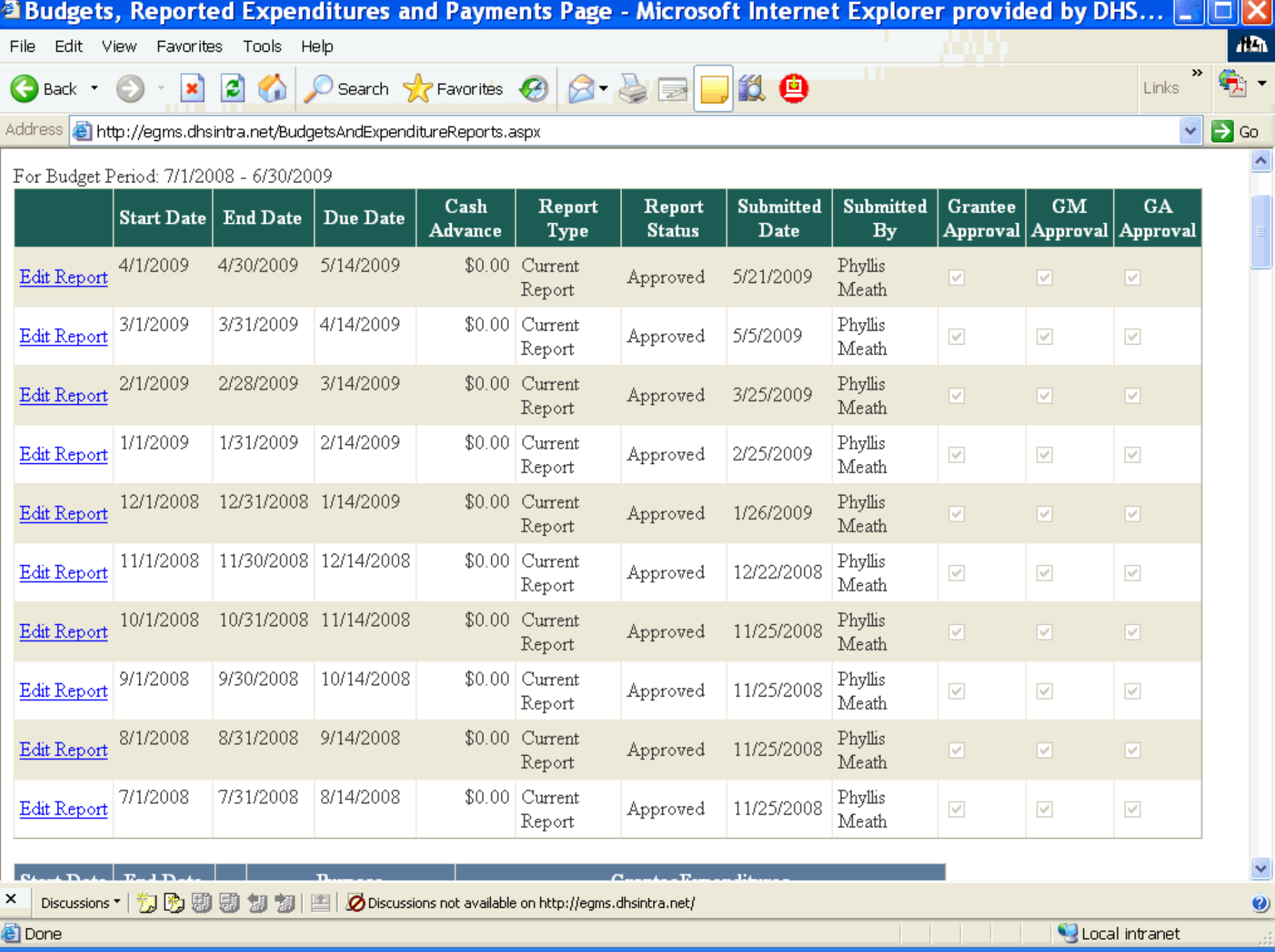

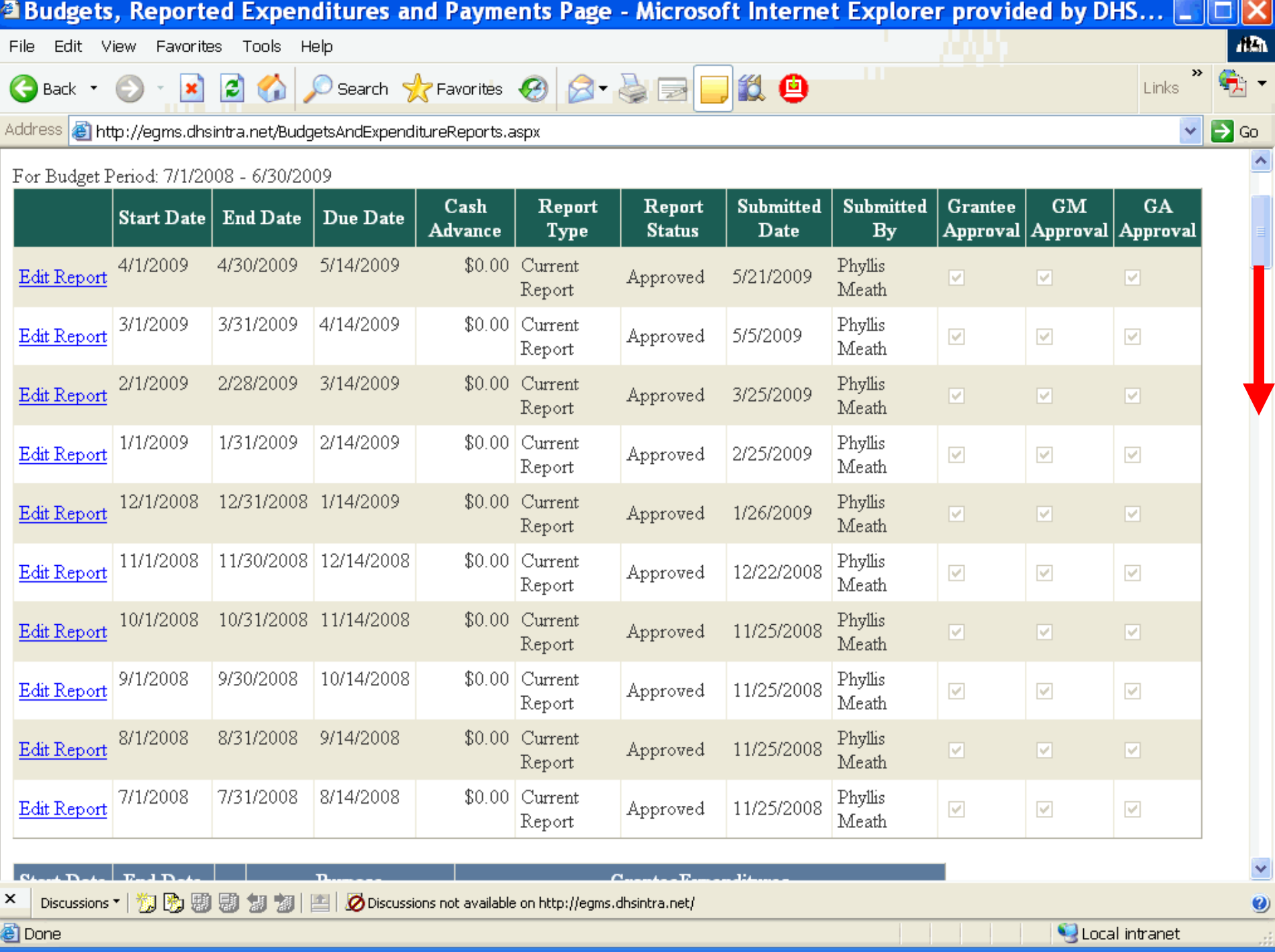

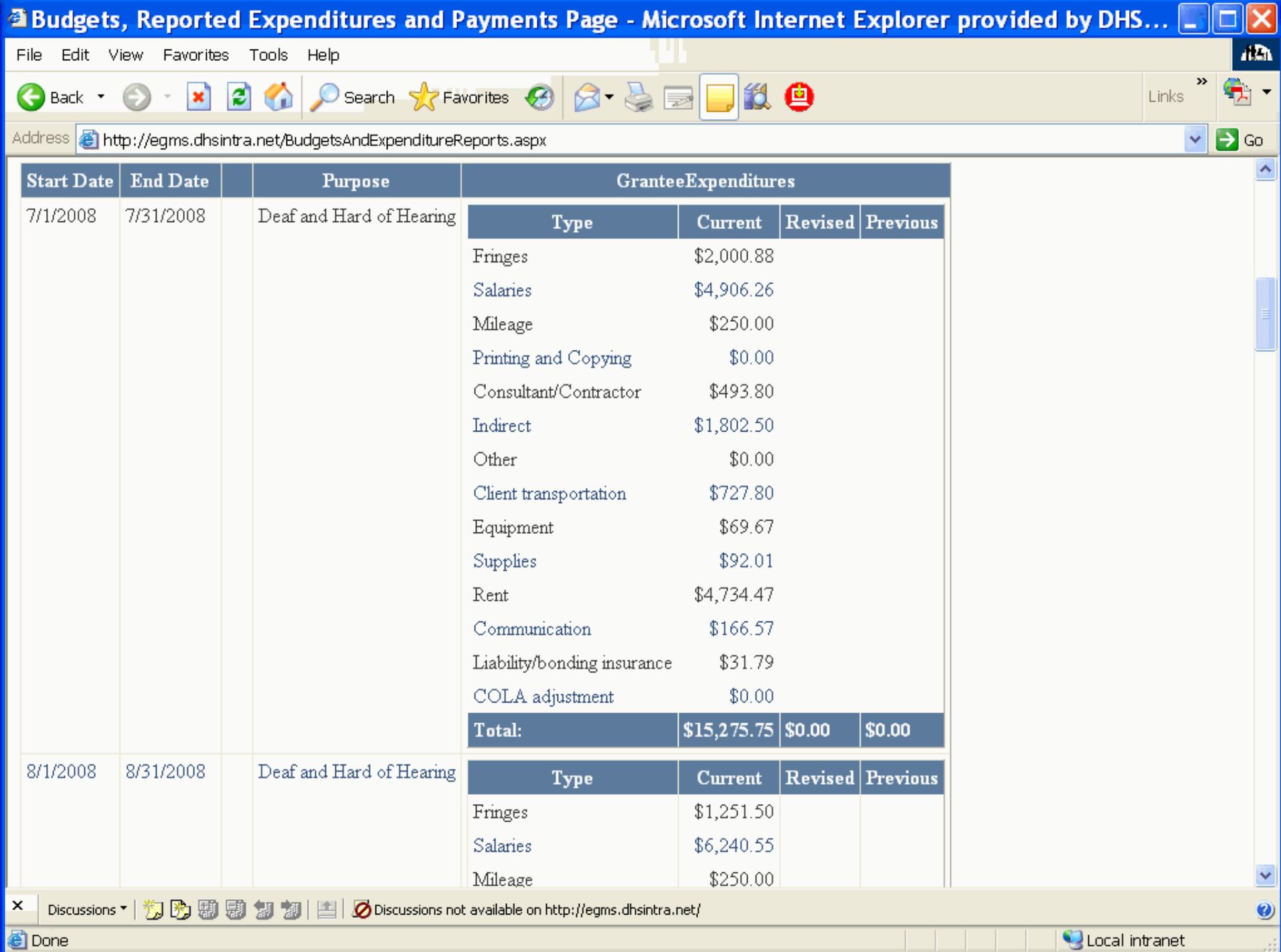

Local intranet

ú.

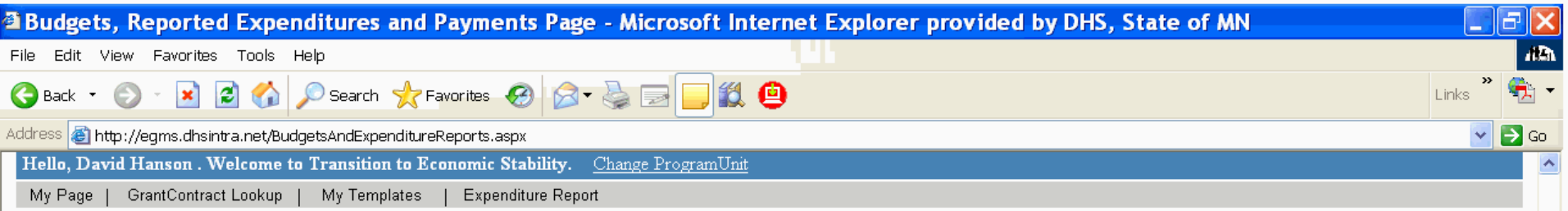

View Budgets View Grantee Expenditures

Payments For Budget Period: 7/1/2008 - 6/30/2009

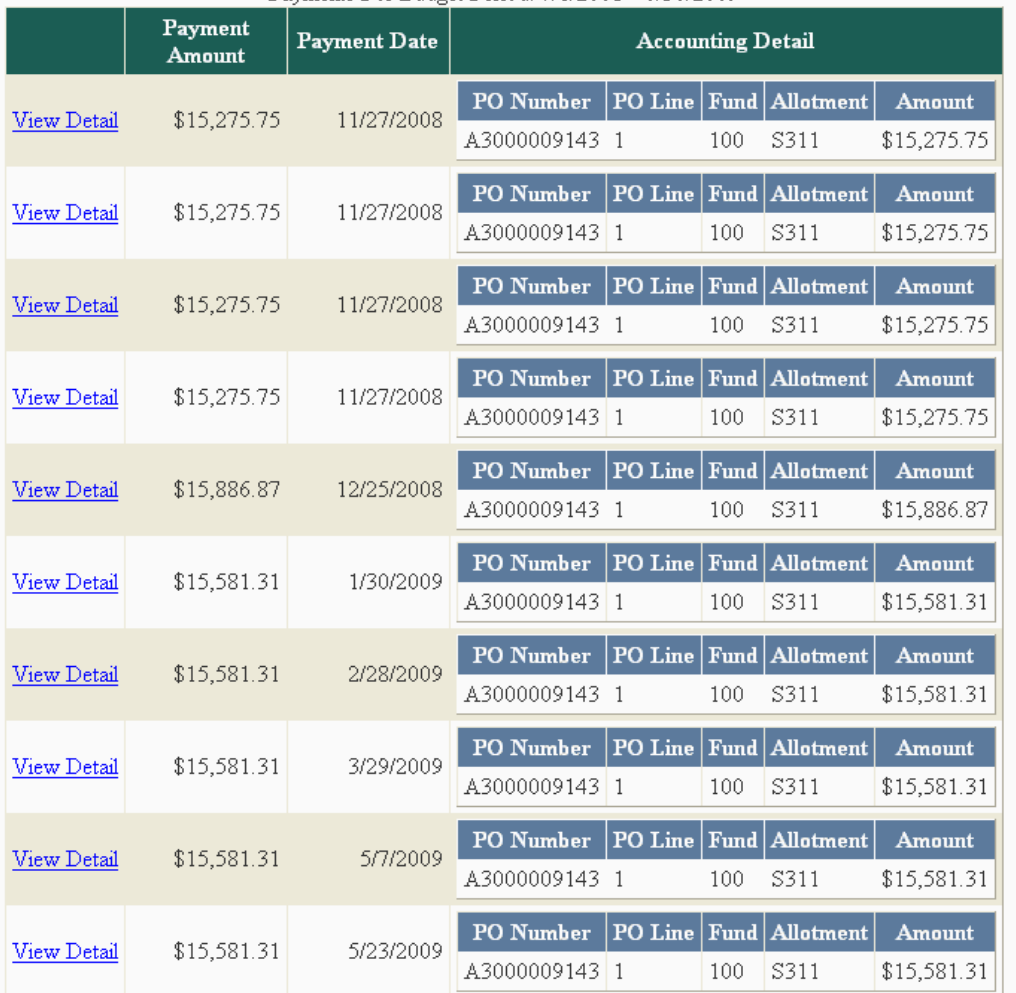

 $\frac{x}{2}$ 

 $\blacktriangleright$ 

 $\bullet$ 

How to Report Expenditures

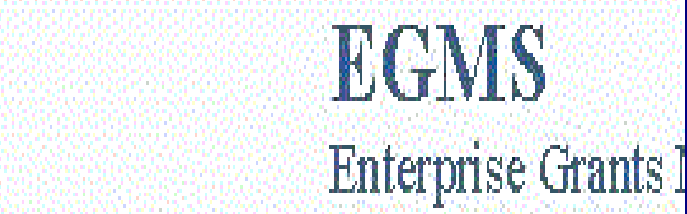

Hello, Dan Svendsen. Welcome to EGMS.

Change Password | My Profile Log Out My Page

### My Grants

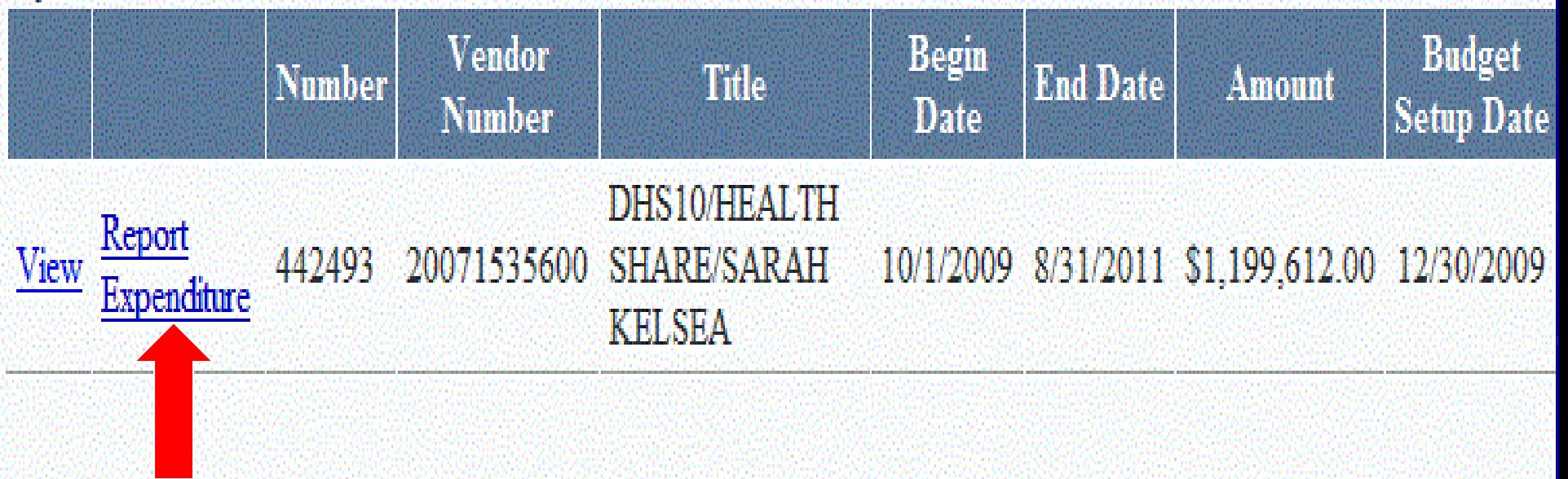

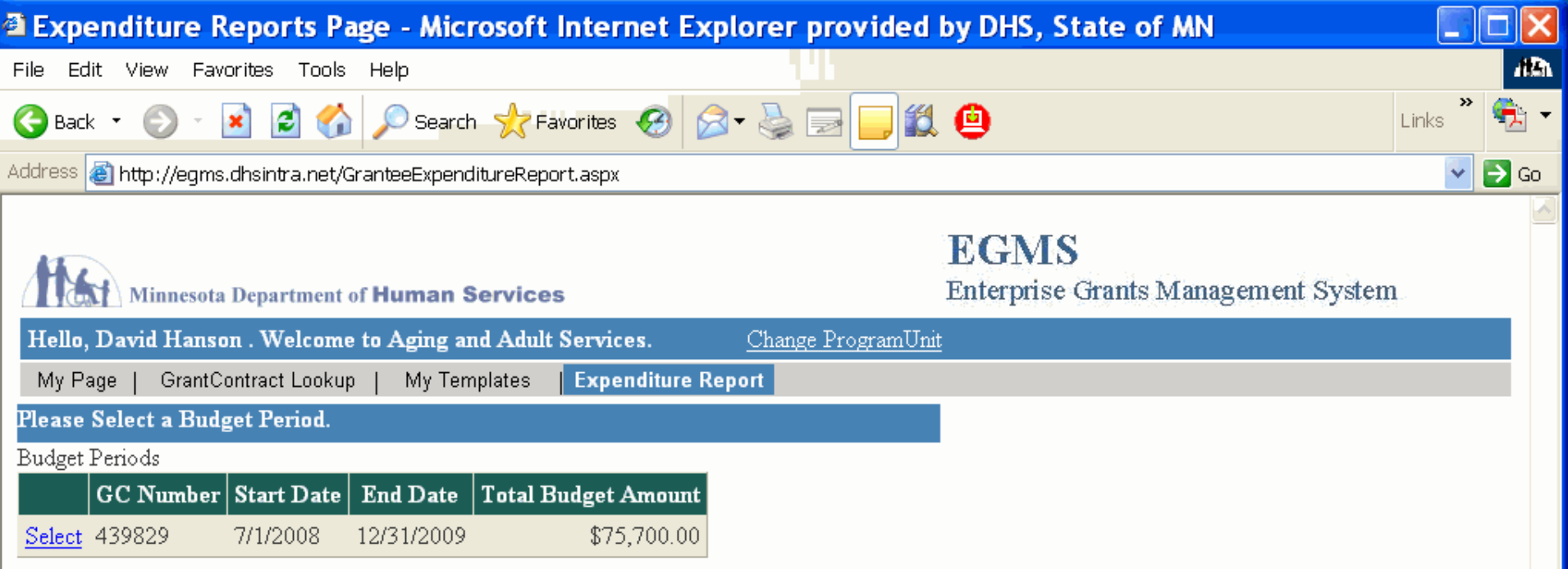

Back To Search Results

 $\pmb{\times}$ 

© Done

Discussions \* | <sub>3</sub> 图 题 题 2 题 | [1] | Ø Discussions not available on http://egms.dhsintra.net/

C Local intranet

Ų.

цÌ.

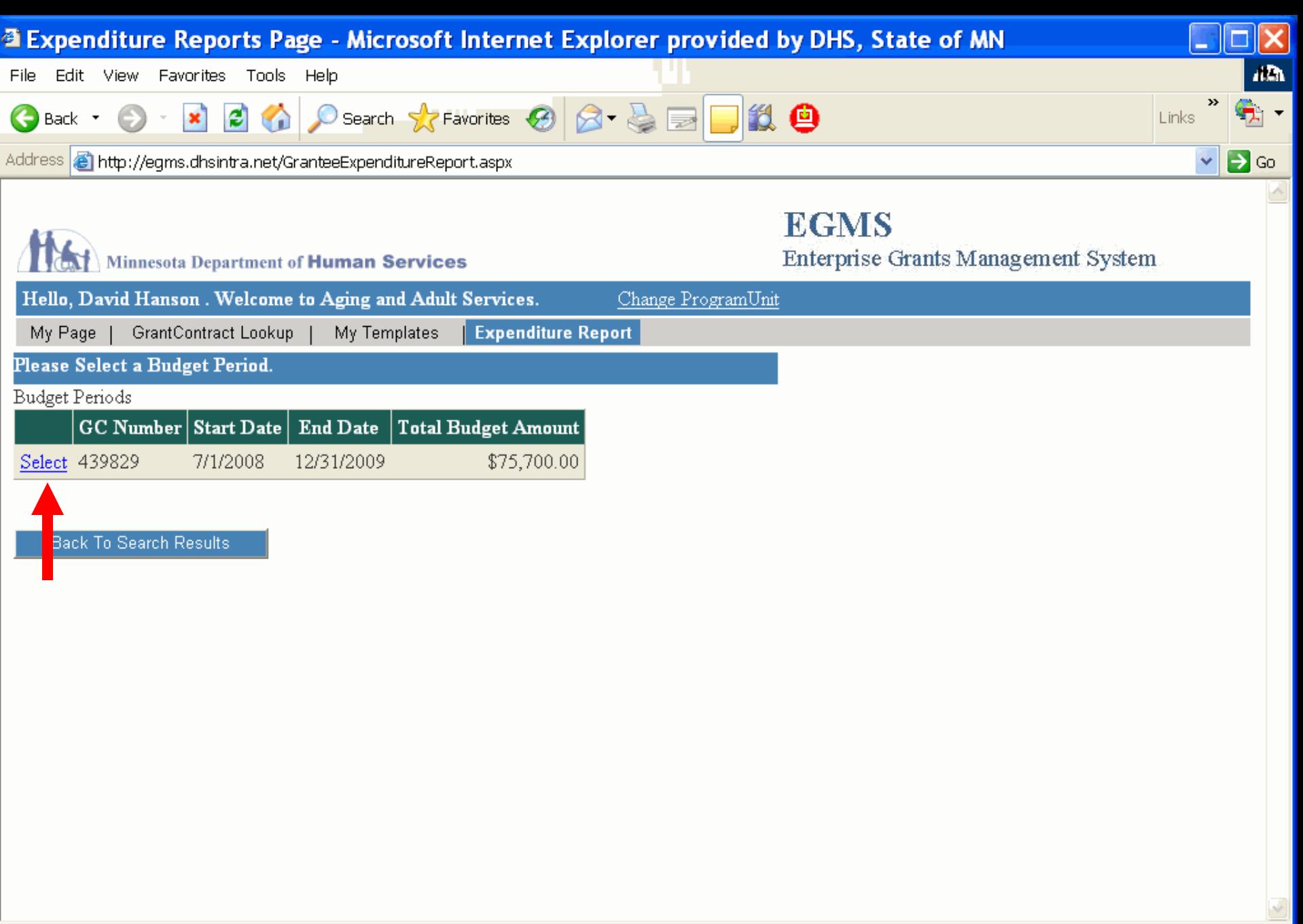

Discussions \* | <sub>3</sub> 图 9 图 9 2 2 | [4 | 0 Discussions not available on http://egms.dhsintra.net/

 $\mathbf{x}$ 

**O** Done

 $\bullet$ 

цì,

C Local intranet

Select a Reporting Period

|             | <b>Start Date</b><br>7/1/2010 | <b>End Date</b><br>7/31/2010 | <b>Report Due</b><br>Date<br>8/15/2010 | Cash<br><b>Advance</b><br>\$53,425.00 | <b>Expenditures</b>              |                        |                      |                     |
|-------------|-------------------------------|------------------------------|----------------------------------------|---------------------------------------|----------------------------------|------------------------|----------------------|---------------------|
| Report      |                               |                              |                                        |                                       | <b>Purpose</b>                   | <b>Type</b>            | <b>Report Amount</b> | <b>Status</b>       |
| Expenditure |                               |                              |                                        |                                       | <b>SHAP GRANTS</b>               | Personnel              |                      | \$4,853.59 Approved |
|             |                               |                              |                                        |                                       | <b>SHAP GRANTS</b>               | <b>Fringe Benefits</b> | \$9,304.24 Approved  |                     |
|             |                               |                              |                                        |                                       | <b>SHAP GRANTS</b>               | Travel                 |                      | \$808.50 Approved   |
|             |                               |                              |                                        |                                       | <b>SHAP GRANTS</b>               | Equipment              |                      | \$0.00 Approved     |
|             |                               |                              |                                        |                                       | <b>SHAP GRANTS</b>               | <b>Supplies</b>        |                      | \$825.13 Approved   |
|             |                               |                              |                                        |                                       | <b>SHAP GRANTS</b>               | Contractual            | \$43,853.27 Approved |                     |
|             |                               |                              |                                        |                                       | SHAP GRANTS construction         |                        |                      | \$0.00 Approved     |
|             |                               |                              |                                        |                                       | <b>SHAP GRANTS</b>               | other                  | \$2,987.27 Approved  |                     |
|             |                               |                              |                                        |                                       | SHAP GRANTS program income       |                        |                      | \$0.00 Approved     |
|             |                               |                              |                                        |                                       | Local share SHAP Personnel       |                        |                      | \$0.00 Approved     |
|             |                               |                              |                                        |                                       | Local share SHAP Fringe Benefits |                        |                      | \$0.00 Approved     |
|             |                               |                              |                                        |                                       | Local share SHAP Travel          |                        |                      | \$0.00 Approved     |
|             |                               |                              |                                        |                                       | Local share SHAP Equipment       |                        |                      | \$0.00 Approved     |
|             |                               |                              |                                        |                                       | Local share SHAP Supplies        |                        |                      | \$0.00 Approved     |
|             |                               |                              |                                        |                                       | Local share SHAP Contractual     |                        | \$5,650.76 Approved  |                     |
|             |                               |                              |                                        |                                       | Local share SHAP construction    |                        |                      | \$0.00 Approved     |

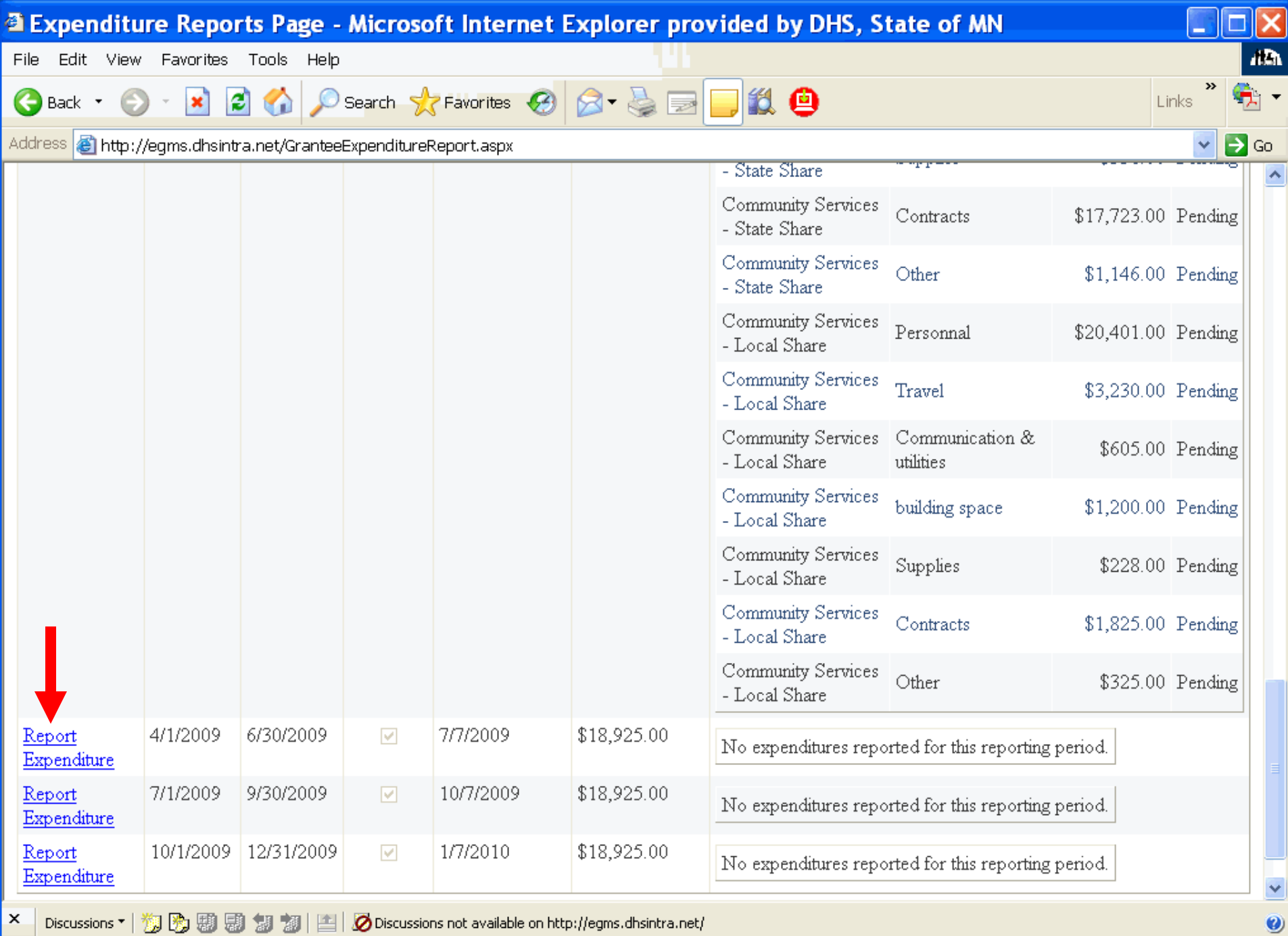

Discussions \* | <sup>約</sup> 9 9 9 9 9 2 1 2 | 凸 Discussions not available on http://egms.dhsintra.net/

8

Local intranet

цì,

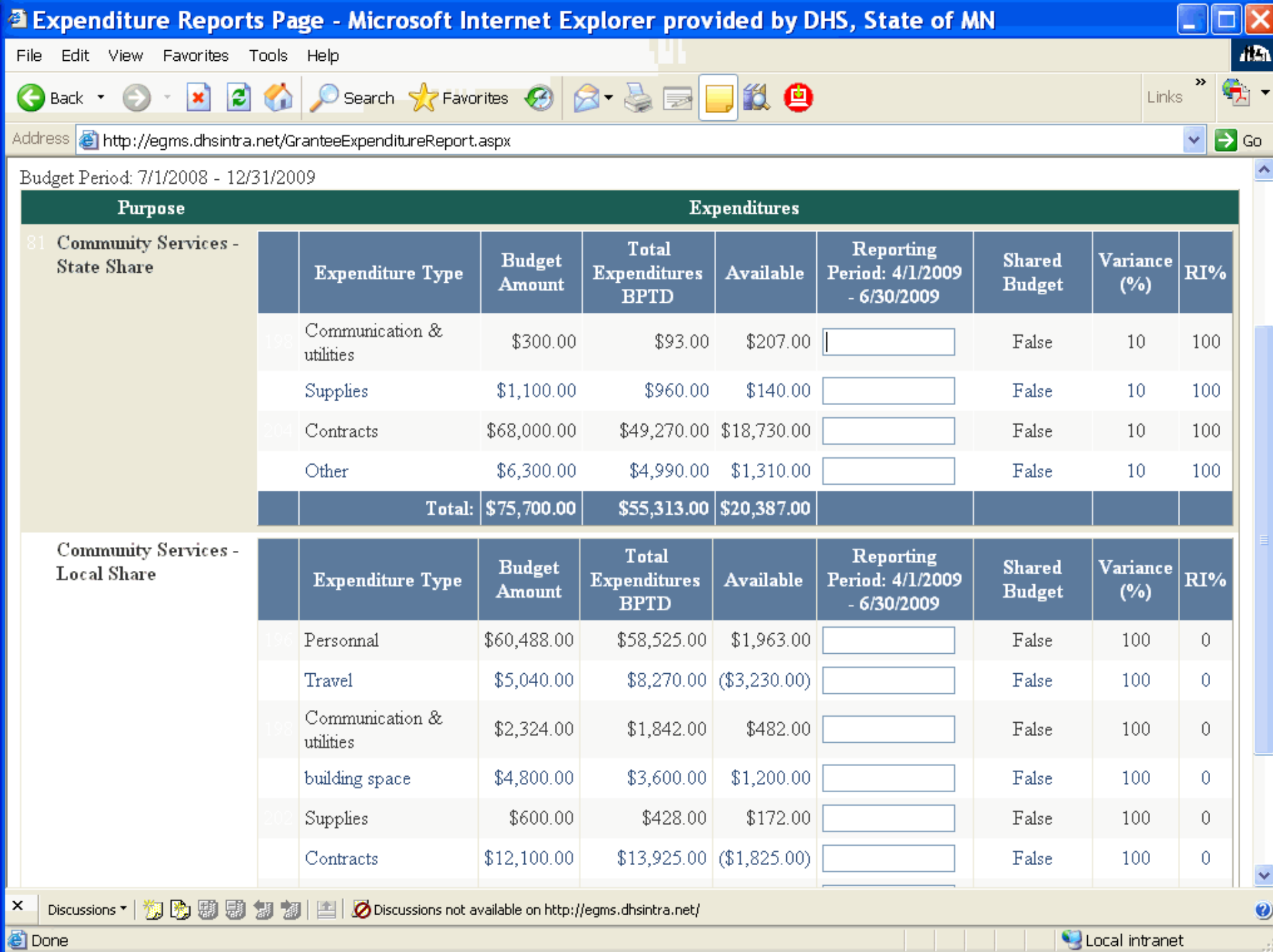

C Local intranet

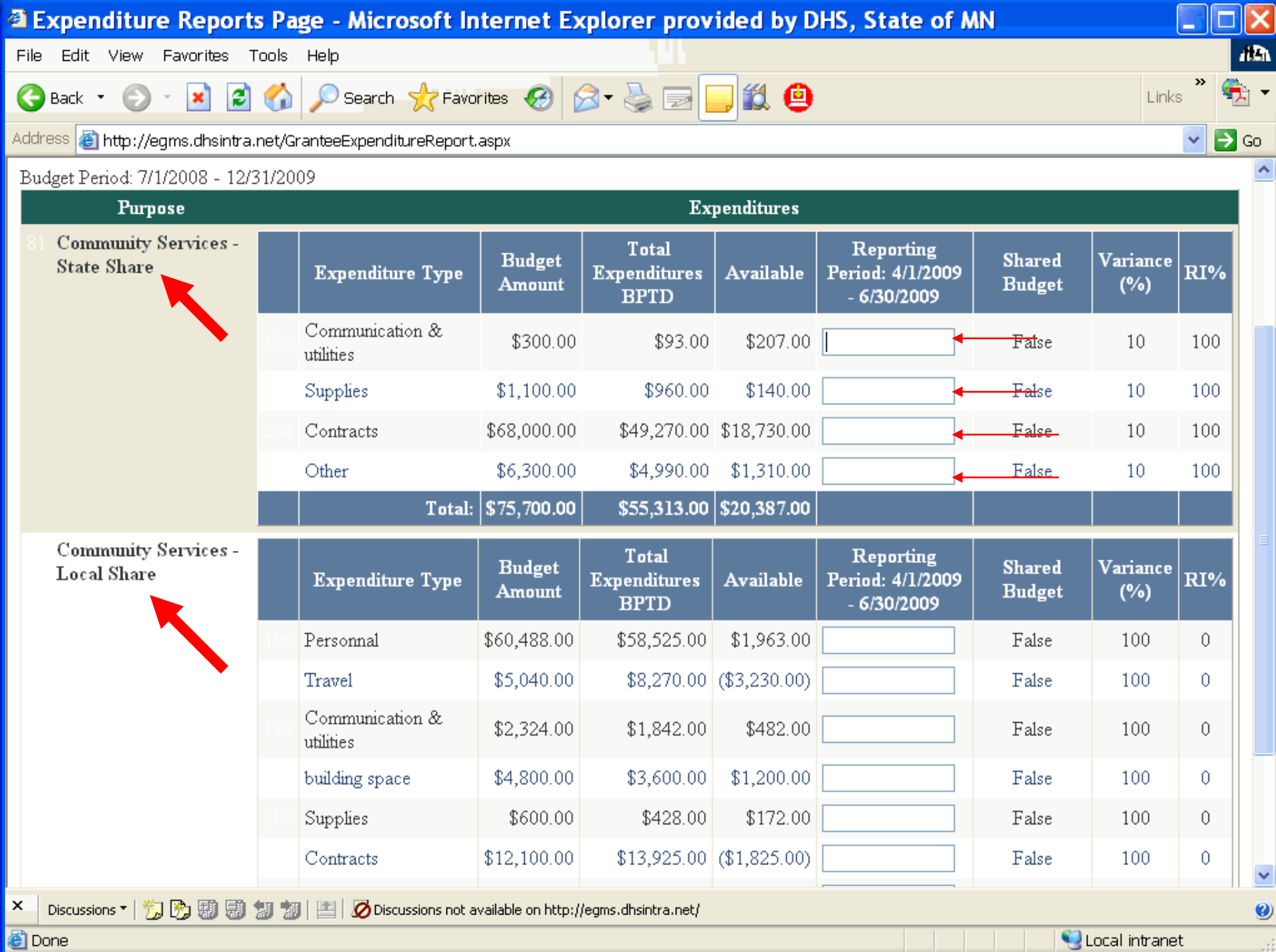

C Local intranet

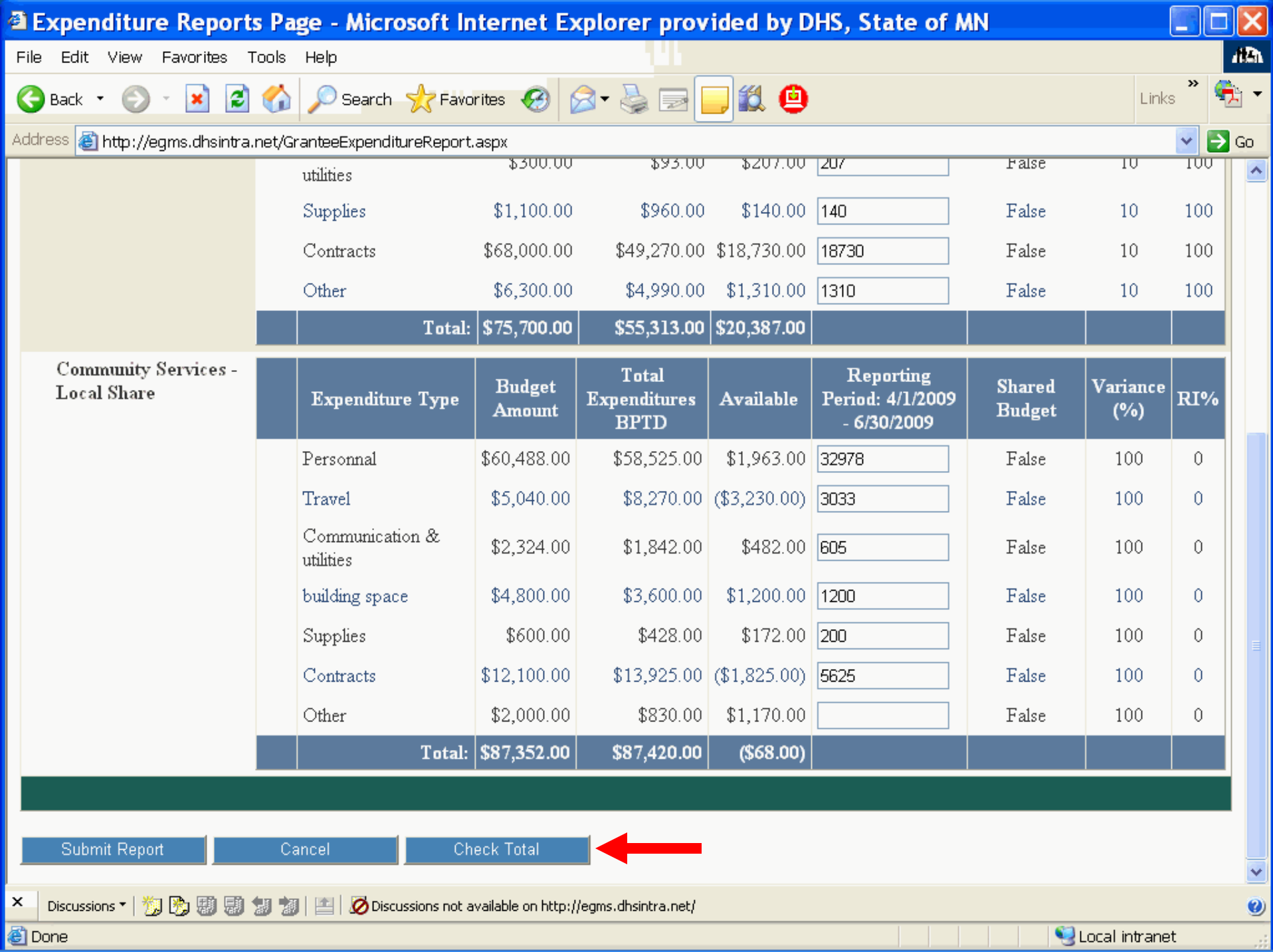

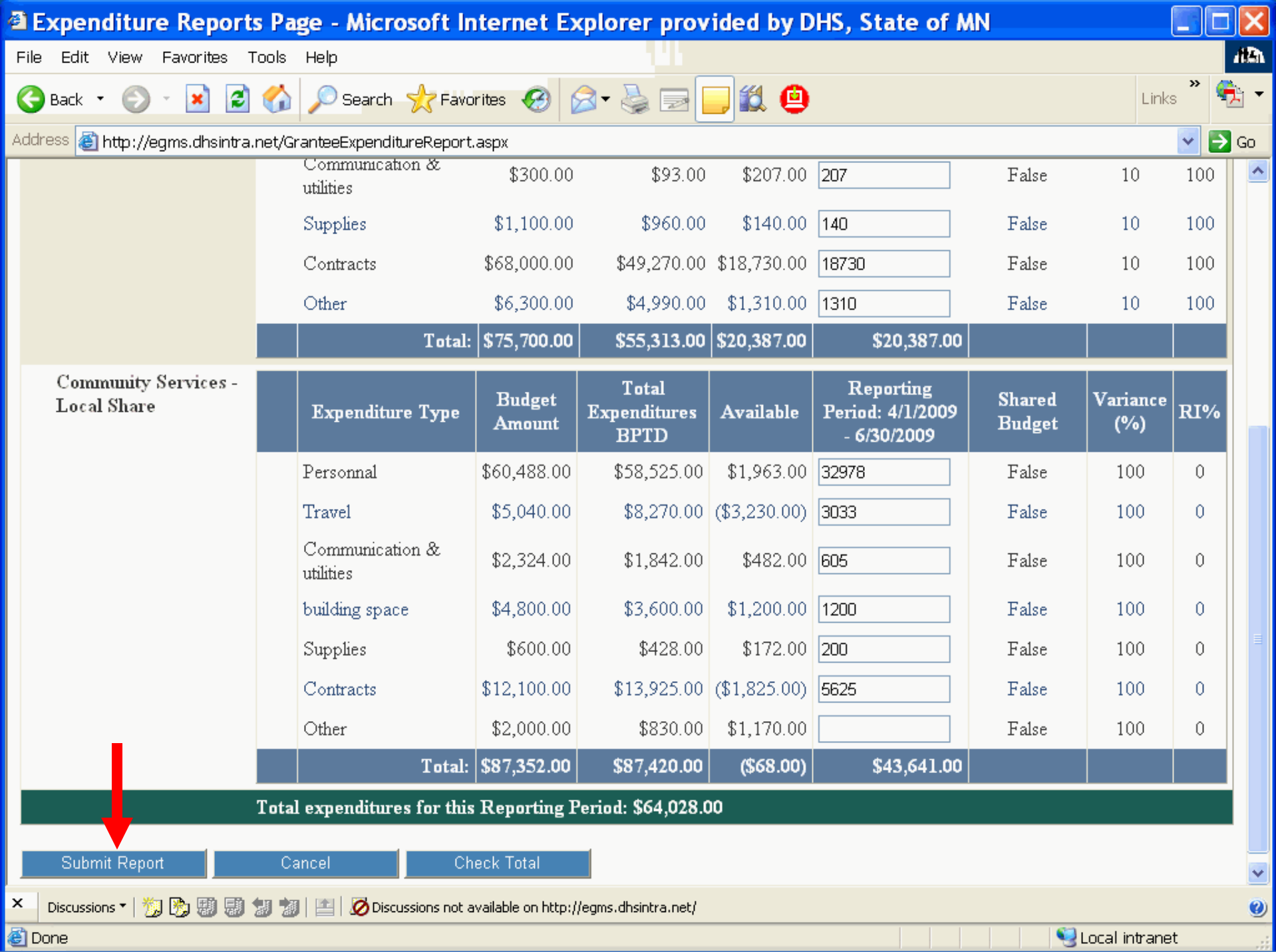

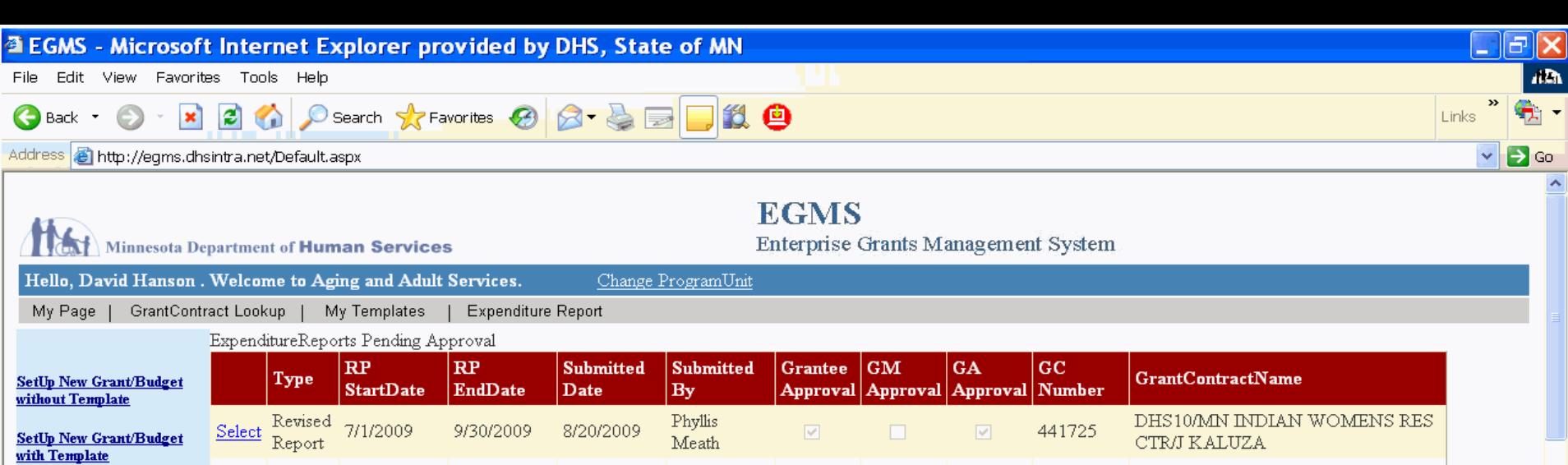

<u>Manage Expenditure</u><br>Purposes and Types

List ALL pending<br>ExpenditureReport<br>Approvals

List ALL pending Budg<br>Approvals

<u>List ALL pending</u><br><u>Payments</u>

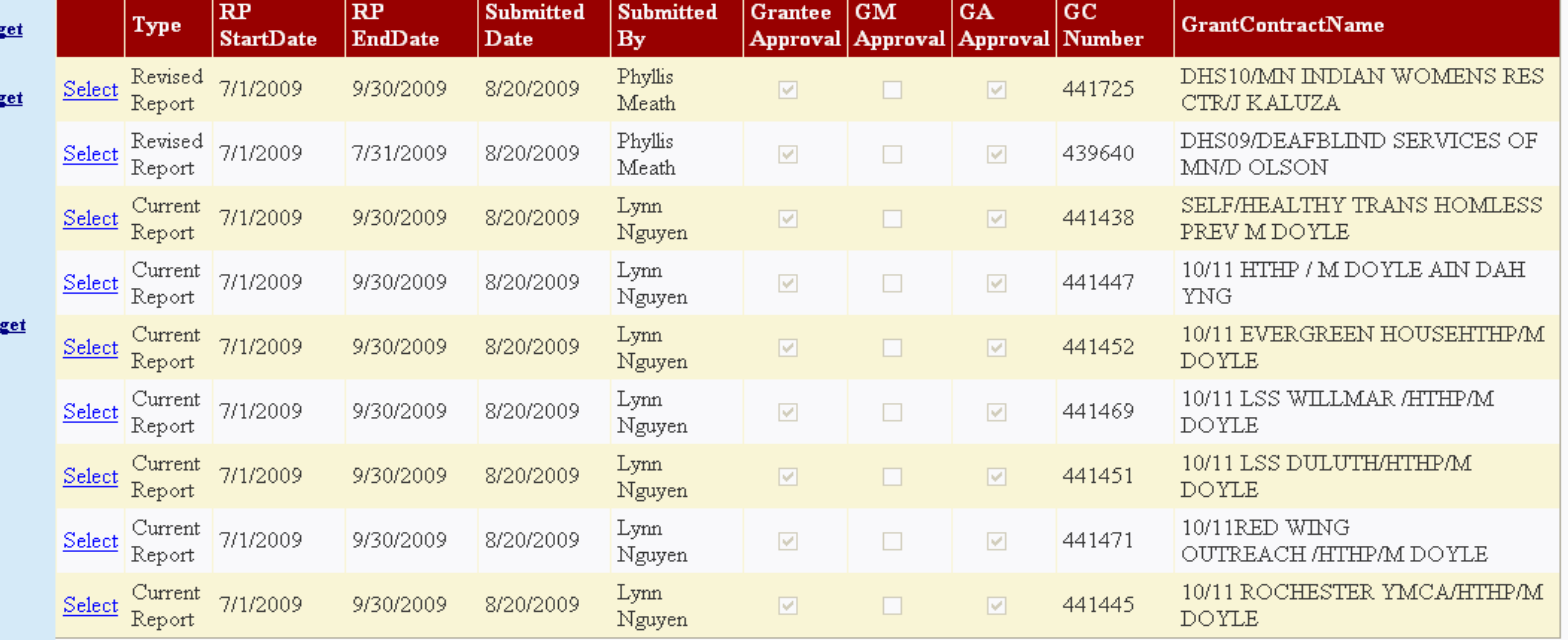

My Grante

|  | KIA CIRTING<br><b>Vendor</b><br>Number<br>Number |  | <b>Title</b>                                                                                                    | Begin<br>Date | <b>End Date</b> | <b>Amount</b> | Budget<br>Setup<br>Date |
|--|--------------------------------------------------|--|----------------------------------------------------------------------------------------------------|---------------|-----------------|---------------|-------------------------|
|  |                                                  |  | $\boxed{\underline{\text{Select}}}\xspace\begin{bmatrix} 441100 & 02834200700 & \text{J CROWSHOE/FIRST} \\ \text{WITNESS/CHLD ABUSE} \end{bmatrix}$ | 7/1/2009      | 6/30/2011       | \$80,462.00   | 8/20/2009               |
|  |                                                  |  |                                                                                                    |               |                 |               |                         |

Discussions \* | <sup>約</sup> 動 團 團 制 割 | 四 | Ø Discussions not available on http://egms.dhsintra.net/

**Done** 

 $\mathbf{x}$ 

C Local intranet

. . . .

 $\vert$   $\vert$ 

 $\circledcirc$ 

How to Revise a Budget

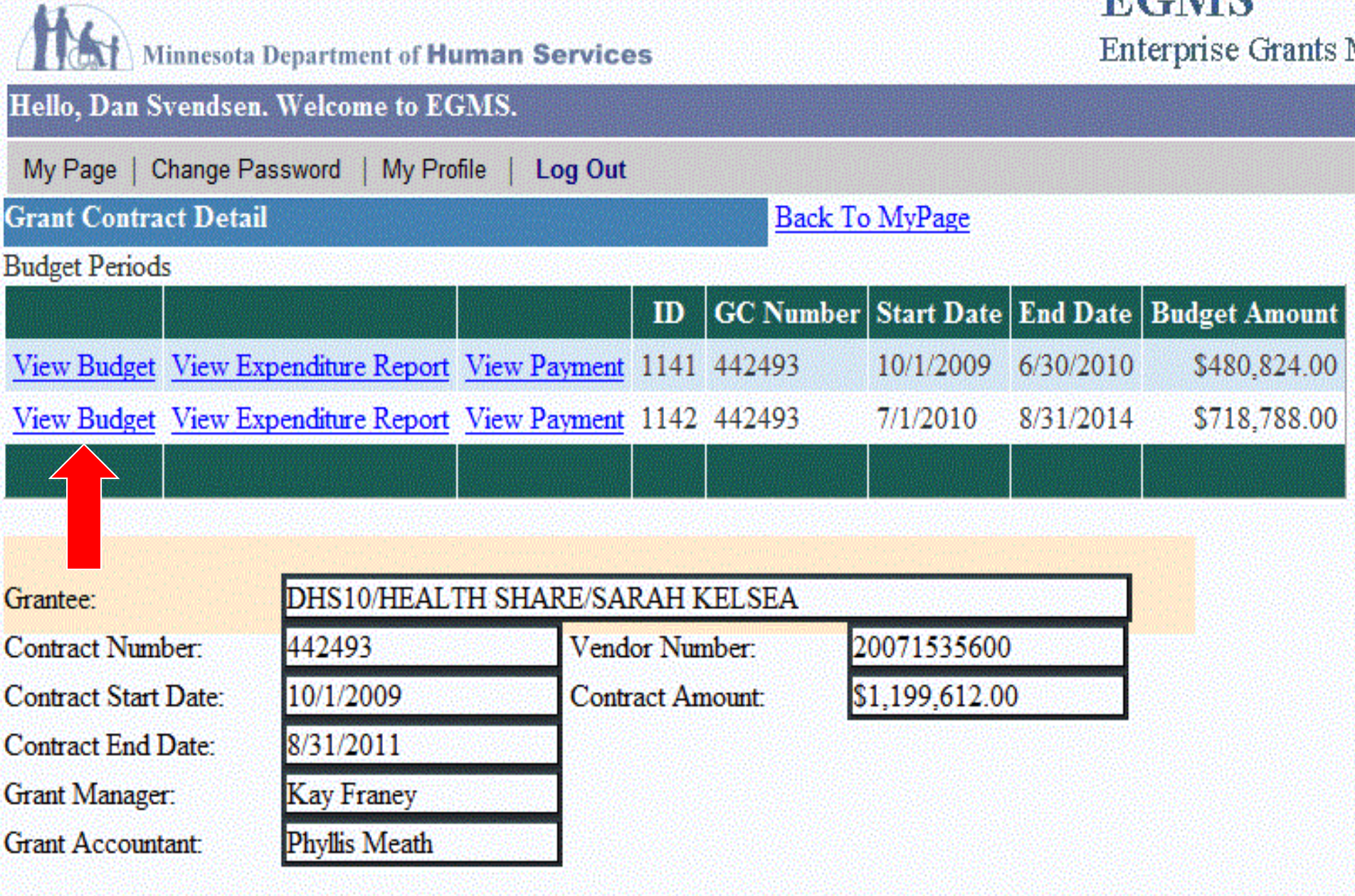

ш

v.

Notes:

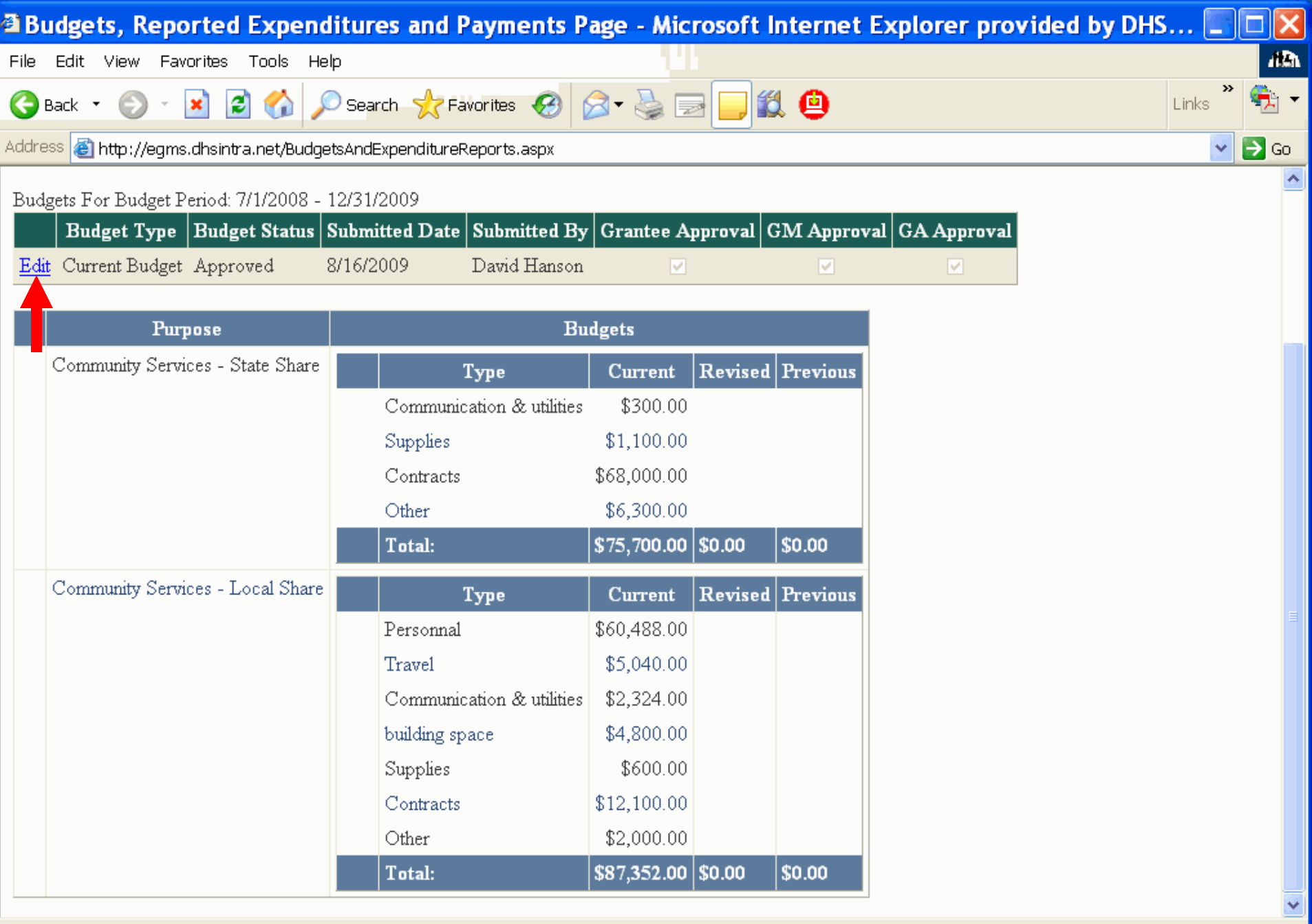

Discussions \* | <sup>約</sup> 9 9 9 9 9 1 1 | 2 Discussions not available on http://egms.dhsintra.net/

 $\mathbf{x}$ 

ø

 $\bullet$ 

цÌ.

C Local intranet

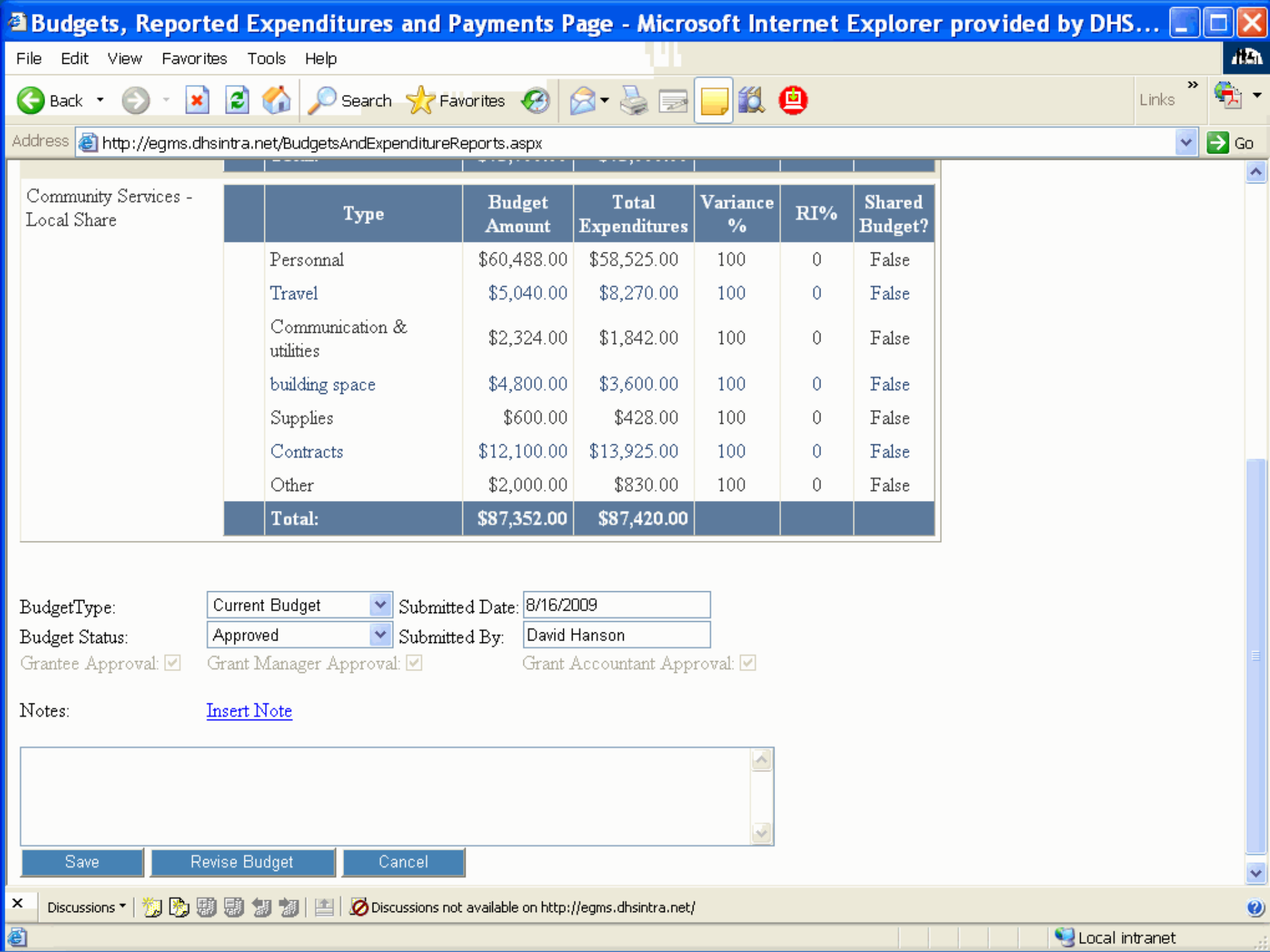

Local intranet

ă

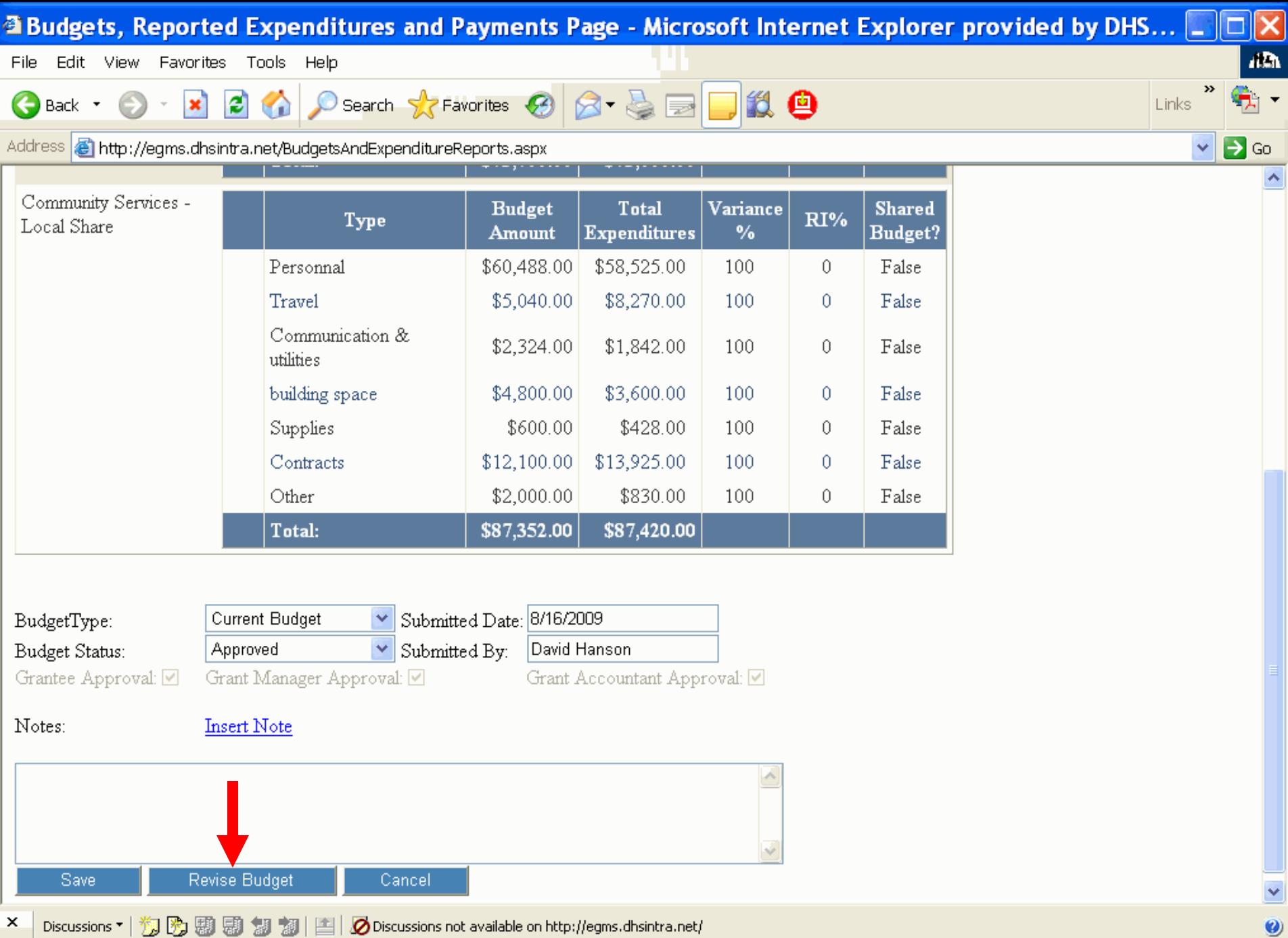

Ø

C Local intranet

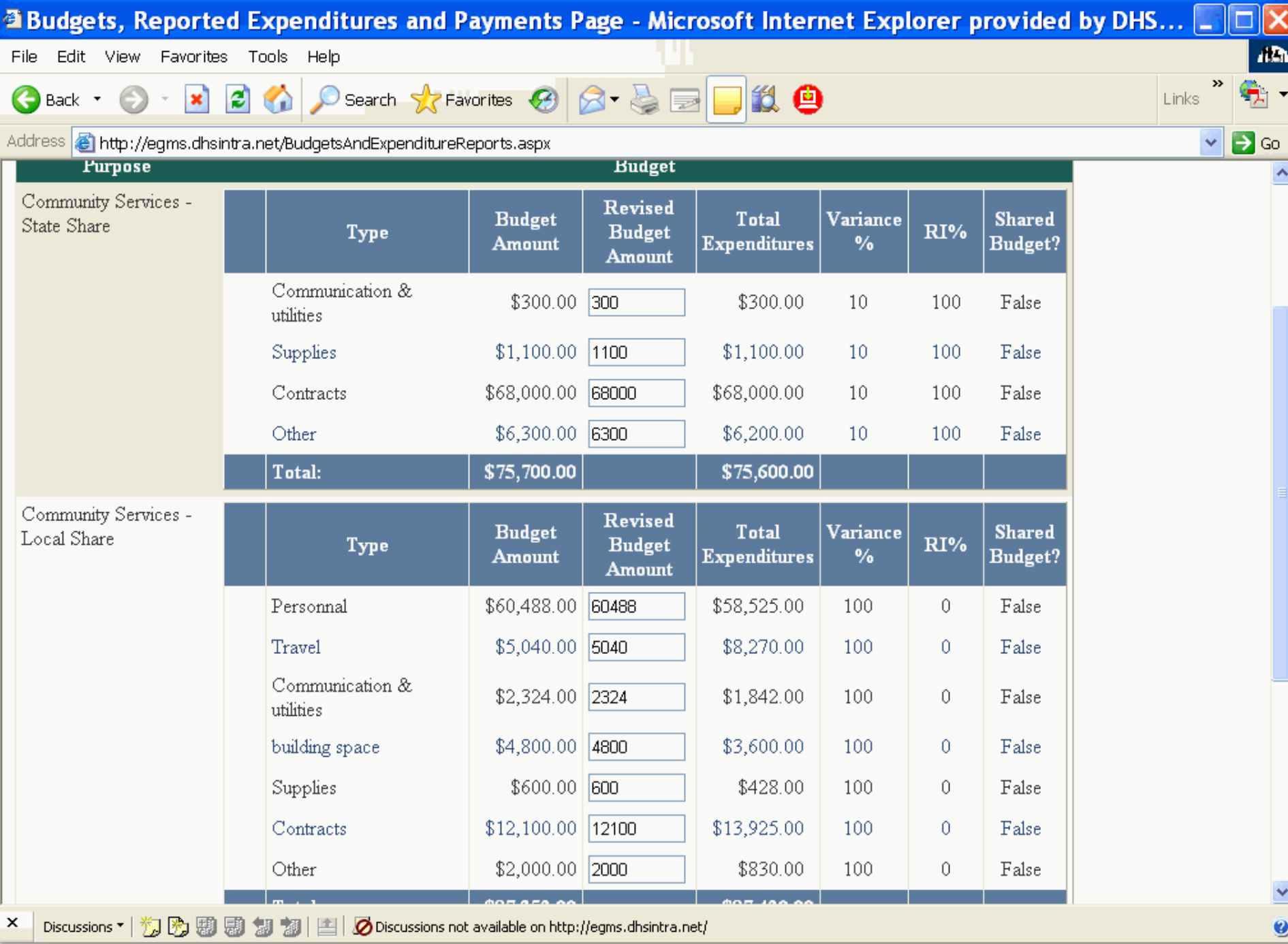

图 Done

C Local intranet

### How to Revise an Expenditures Report

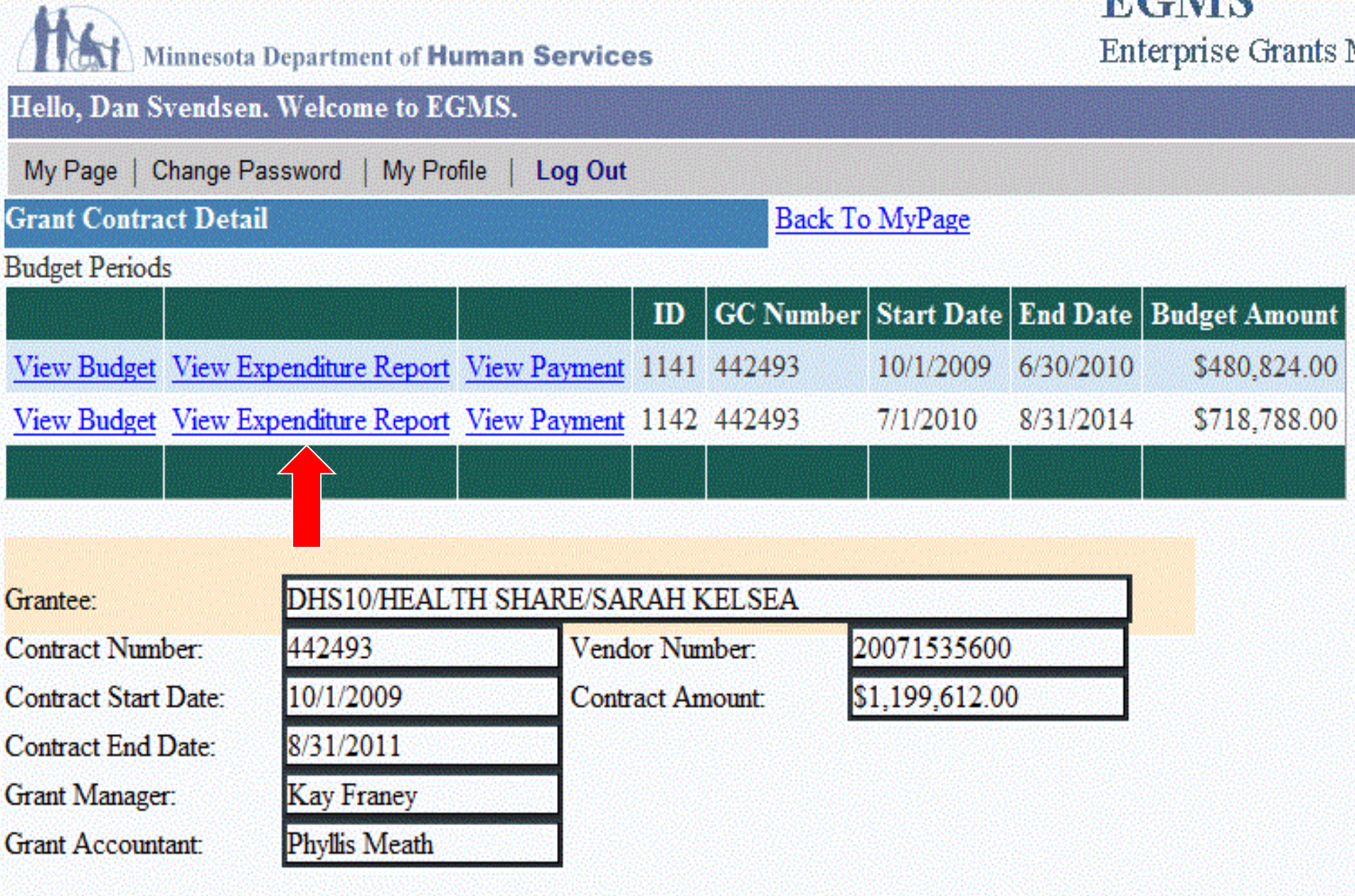

ш

v.

Notes:

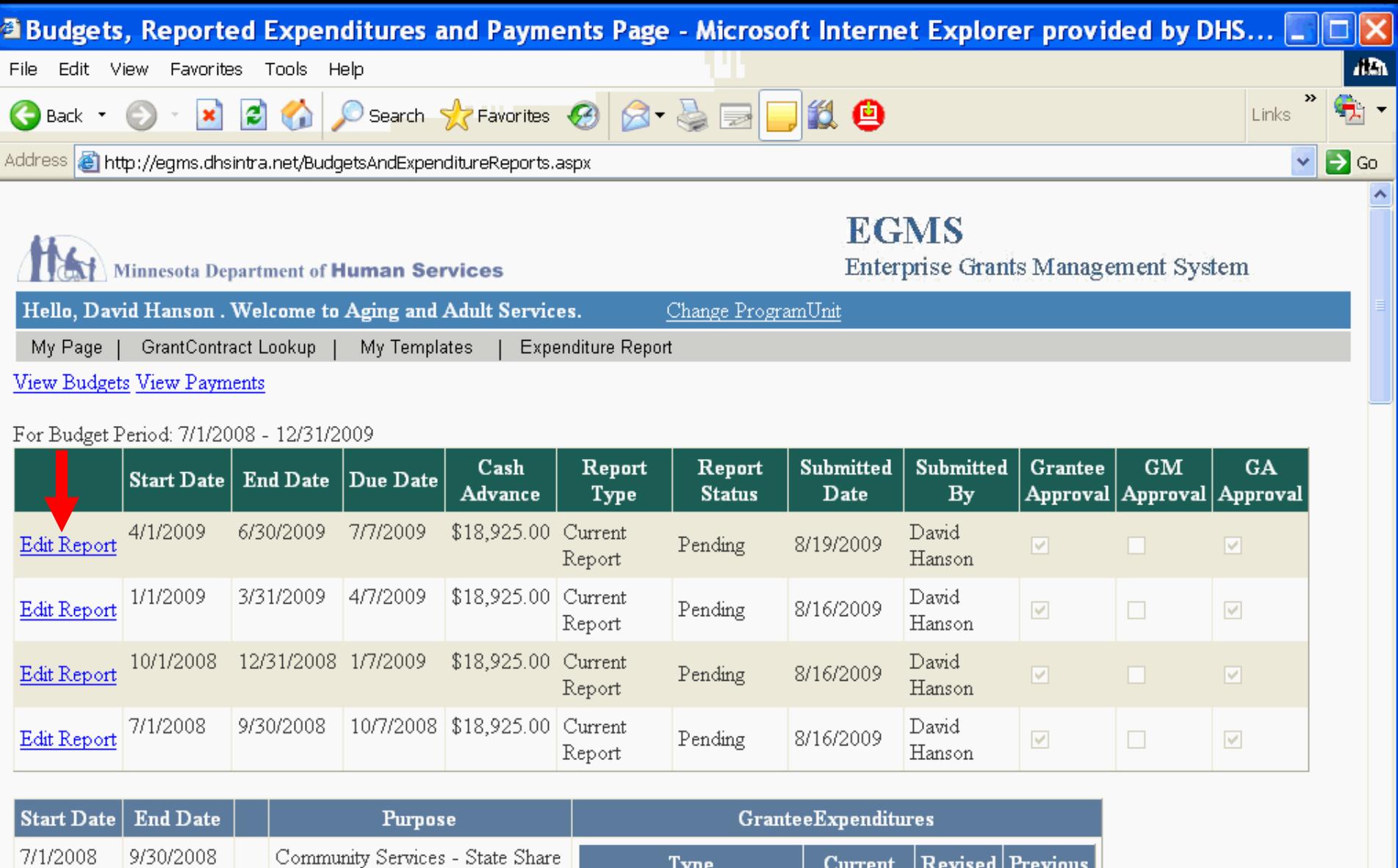

Communication & utilities \$18.00  $Supplies$ \$293.00 \$15,820.00 Contracts  $\pmb{\times}$ Discussions \* | <sup>約</sup> 9 9 9 9 9 2 1 2 | 凸 Discussions not available on http://egms.dhsintra.net/

B javascript:\_\_doPostBack('ctl00\$ContentPlaceHolder1\$gvReportingPeriods','EditReport\$3')

 $\overline{\phantom{a}}$ 

 $\ddot{\mathbf{0}}$ 

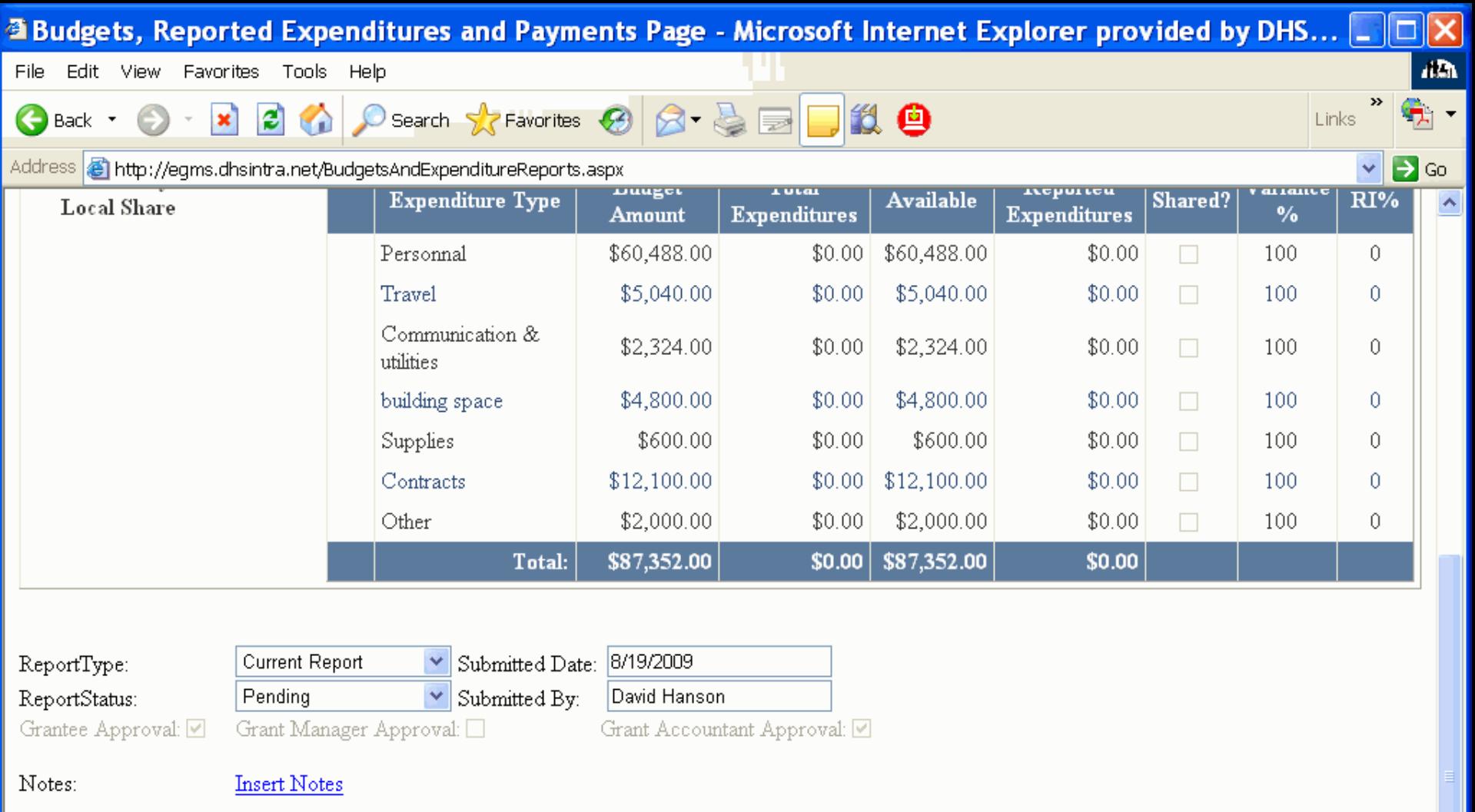

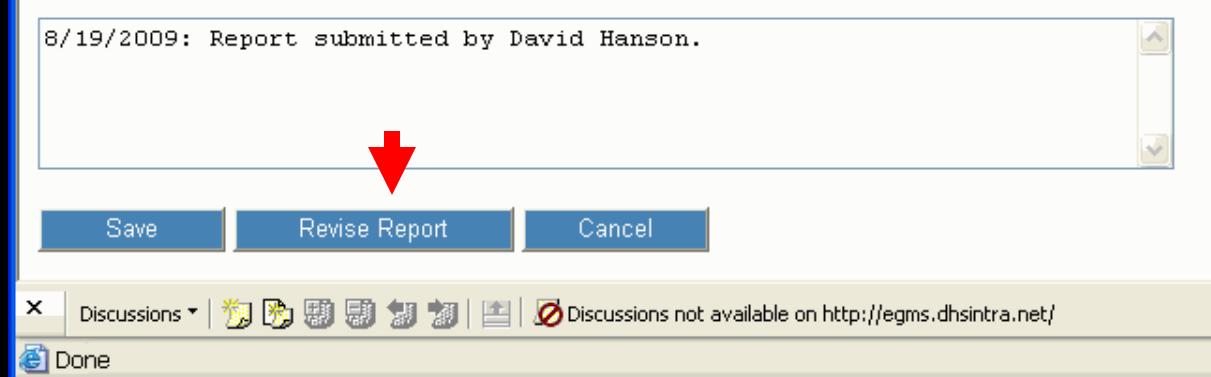

цś.

C Local intranet

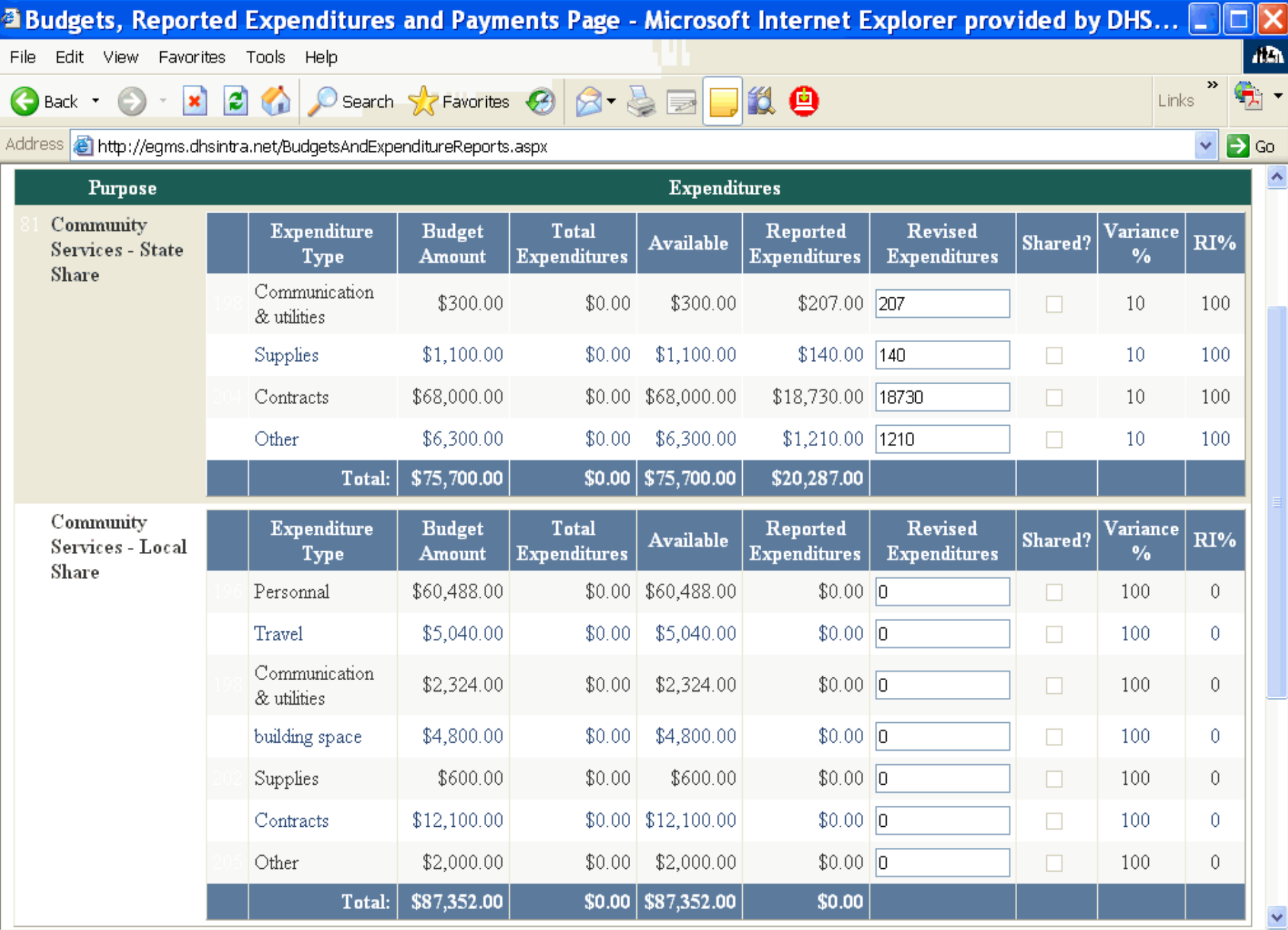

 $\vert x \vert$ 

## Recap

- 1. Log into EGMS
- 2. View Grant Information
- 3. Enter Expenditure Reports
- 4. Enter Budget Revisions
- 5. Enter Expenditure Report Revisions

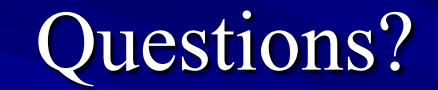